## **ФЕДЕРАЛЬНОЕ АГЕНТСТВО ВОЗДУШНОГО ТРАНСПОРТА** ИРКУТСКИЙ ФИЛИАЛ ФЕДЕРАЛЬНОГО ГОСУДАРСТВЕННОГО БЮДЖЕТНОГО ОБРАЗОВАТЕЛЬНОГО УЧРЕЖДЕНИЯ ВЫСШЕГО ОБРАЗОВАНИЯ «МОСКОВСКИЙ ГОСУДАРСТВЕННЫЙ ТЕХНИЧЕСКИЙ УНИВЕРСИТЕТ ГРАЖДАНСКОЙ АВИАЦИИ» (МГТУ ГА)

**Кафедра естественнонаучных дисциплин**

**М. В. Скоробогатова, А. Н. Онацкий**

# **ИНФОРМАТИКА И ИНФОРМАЦИОННЫЕ ТЕХНОЛОГИИ**

**Учебно-методическое пособие по выполнению контрольной работы** 

> *для обучающихся по направлениям подготовки 25.03.01, 25.03.02 заочной формы обучения*

> > **Иркутск – 2017**

ББК З 97 С 44

Рецензент доцент кафедры ЕНД, к.ф.-м.н. Н. А. Бронникова.

### М. В. Скоробогатова, А. Н. Онацкий

С 44 Информатика и информационные технологии: учебно-методическое пособие по выполнению контрольной работы. – Иркутск: Иркутский филиал МГТУ ГА,  $2017. - 46$  c.

Учебно-методическое пособие предназначено для описания теоретического материала с примерами решения задач, вариантов контрольной работы и методических указаний по ее выполнению. Пособие может быть использовано как для аудиторной работы, так и для самостоятельного освоения учебного материала по дисциплине «Информатика и информационные процессы».

Рассмотрено и рекомендовано к изданию на заседании кафедры ЕНД Иркутского филиала МГТУ ГА. Протокол № 2 от 07.09.2017 г.

Рассмотрено и рекомендовано к использованию в учебном процессе на заседании методического совета Иркутского филиала МГТУ ГА. Протокол № 2 от 26.10.2017 г.

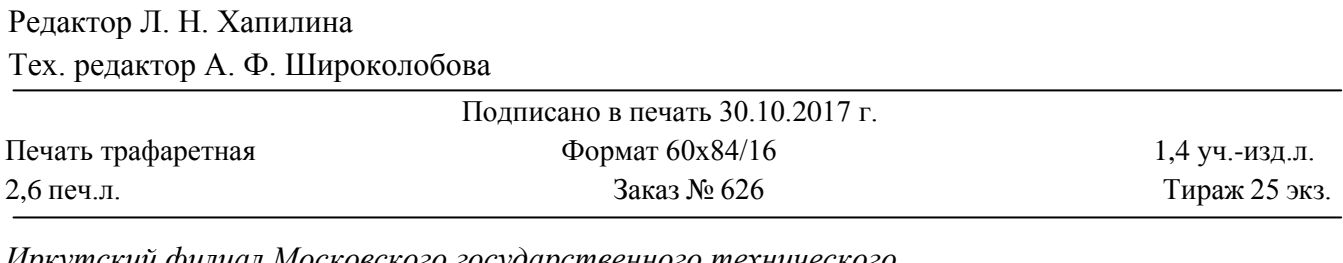

*Иркутский филиал Московского государственного технического университета гражданской авиации 664047, г. Иркутск ул. Коммунаров, д. 3 Отдел редакционно-издательской и научной работы 664009, г. Иркутск ул. Советская, д. 139* 

© Иркутский филиал МГТУ ГА, 2017

## **СОДЕРЖАНИЕ**

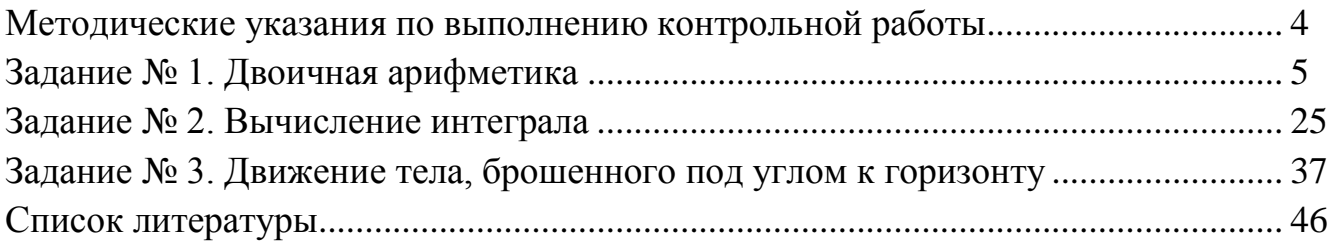

## МЕТОДИЧЕСКИЕ УКАЗАНИЯ ПО ВЫПОЛНЕНИЮ КОНТРОЛЬНОЙ РАБОТЫ

В учебно-методическом пособии излагаются теоретические положения,  $\,$  M  $\,$ варианты заданий. методические указания контрольных Выполнение контрольной работы заключается в письменном решении задач по тематике «Двоичная арифметика» (задание 1), применение численных методов для вычисления определенного интеграла (задание 2), построение и исследование математической модели движение тела, брошенного под углом к горизонту (задание 3).

При выполнении каждого задания следует придерживаться изложенных ниже требований:

 $\overline{\phantom{0}}$ при выполнении первого задания сначала следует записать полный текст задачи с исходными данными в соответствии со своим вариантом. Процедура решения задачи должна быть приведена в ответе подробно, с записью процесса решения и промежуточных результатов. Сдается преподавателю в рукописном или напечатанном виде;

второе и третье задания выполняются в табличном процессоре MS Excel или Libre Office Calc и сдаются преподавателю в электронном виде.

### Выбор вариантов заданий контрольной работы

Для всех заданий дано 30 вариантов задач.

Номер варианта задачи одинаков для всех заданий и определяется числом, состоящим из двух последних цифр номера зачетной книжки, взятым по модулю числа 30, например:

- если номер зачетной книжки - 98878 (последние цифры - 78), то номер варианта: 78 mod 30 = 18;

- если последние цифры зачетной книжки  $-25$ , то номер варианта: 25 mod  $30 = 25$ .

- если последние цифры зачетной книжки  $-00$ , то номер варианта: 100 mod  $30 = 10$ .

если последние цифры зачетной книжки  $-30, 60$  или 90, то номер варианта: 30

### ЗАДАНИЕ № 1. ДВОИЧНАЯ АРИФМЕТИКА

#### ТЕОРЕТИЧЕСКИЕ СВЕДЕНИЯ

Под системой счисления (СС) понимается способ представления любого числа с помощью алфавита символов, называемых цифрами.

СС называется позиционной, если одна и та же цифра имеет различное значение, которое определяется её местом в числе.

Десятичная СС является позиционной. Значение цифры 9 в числе 1999 изменяется в зависимости от её положения в числе. Первая слева девятка делает вклад в общее значение десятичного числа 900 единиц, вторая – 90, а третья – 9 единиц.

Римская СС является непозиционной. Значение цифры X в числе XXI остаётся неизменным при вариации её положения в числе.

Количество различных цифр, употребляемых в позиционной СС, называется основанием СС:

- в десятичной СС используется десять цифр: 0, 1, 2, ..., 9;

- в двоичной СС - две цифры: 0 и 1;

- в восьмеричной СС – восемь цифр: 0, 1,2,..., 7;

- в СС с основанием Q используются цифры от 0 до  $Q - 1$ .

В вычислительной технике применяют позиционные СС с недесятичным основанием: 2-ную, 8-ную и 16-ную СС.

Способы обозначения используемой СС:

 $-$  (15)<sub>10</sub>; (1011)<sub>2</sub>; (735)<sub>8</sub>; (1EA9F)<sub>16</sub>;

 $-15_{10}$ ; 1011<sub>2</sub>; 735<sub>8</sub>; 1EA9F<sub>16</sub>.

Есть ещё один способ обозначения СС: при помощи латинских букв, добавляемых после числа. Например, 15D; 1011B; 735Q; 1EA9FH.

#### ПРАВИЛА ПЕРЕВОДА ЦЕЛЫХ ЧИСЕЛ

Переход в другой разряд: переход происходит, если разряд единиц становится равен основанию системы счисления, мы увеличиваем число десятков на 1.

Перевод целых чисел из десятичной СС в двоичную, восьмеричную или шестнадцатеричную СС удобно делать с помощью следующего правила:

Для перевода целого числа из S-системы счисления в W-систему счисления нужно последовательно делить это число, а затем получаемые частные на основание W новой СС до тех пор, частное не станет меньше W.

#### Из десятичной системы счисления - в двоичную и шестнадцатеричную

Исходное целое число делится на основание СС, в которую переводится; получается частное и остаток;

- если полученное частное не делится на основание СС так, чтобы образовалась целая часть, отличная от нуля, процесс умножения прекращается, переходят к п. 3. Иначе над частным выполняют действия, описанные в п.1;

остатки  $\mathbf{M}$ преобразуются **BCC** полученные последнее частное в соответствии с таблицей в цифры той СС, в которую выполняется перевод;

формируется результирующее число: его старший разряд – полученное  $\overline{\phantom{0}}$ частное, каждый последующий послелнее младший разряд образуется из полученных остатков от деления, начиная с последнего и заканчивая 1-м.

Пример 1. Выполнить перевод числа 1910 в двоичную систему счисления.

### Решение:

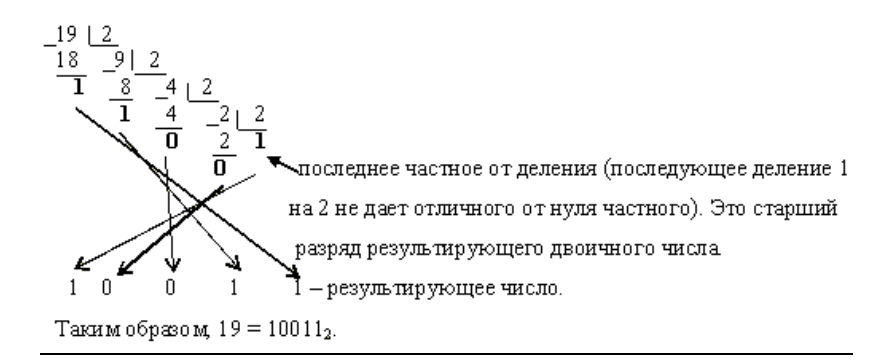

Пример 2. Выполнить перевод числа 19<sub>10</sub> в шестнадцатеричную систему счисления.

Решение:

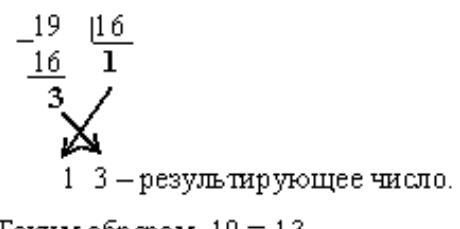

Таким образом,  $19 = 13_{16}$ .

Пример 3. Выполнить перевод числа 123<sub>10</sub> в шестнадцатеричную систему счисления.

Решение:

$$
\frac{123}{112} \frac{116}{7}
$$
\n
$$
\frac{112}{7} \frac{7}{11}
$$
\n
$$
7 B - \text{pesym-mpyrou(ee-441)CO.}
$$

Таким образом, 123 = 7В<sub>16</sub>.

### Из двоичной и шестнадцатеричной систем счисления - в десятичную

В этом случае рассчитывается полное значение числа по формуле. Воспользуемся правилом:

Для перевода двоичного числа в десятичную СС следует представить число в виде полинома, подставить в него известные коэффициенты и вычислить сумму.

Для перевода шестнадцатеричного числа в десятичную СС следует представить число в виде полинома, подставить в него известные коэффициенты и вычислить CVMMV.

Пример 4. Выполнить перевод числа 13<sub>16</sub> в десятичную систему счисления.

Решение:

$$
13_{16} = 1*16^1 + 3*16^0 = 16 + 3 = 19_{10}.
$$

Таким образом,  $13_{16}$  =  $19_{10}$ .

Пример 5. Выполнить перевод числа  $10011_2$  в десятичную систему счисления.

Решение:

 $10011_2 = 1*2^4 + 0*2^3 + 0*2^2 + 1*2^1 + 1*2^0 = 16+0+0+2+1 = 19_{10}$ 

Таким образом,  $10011_2 = 19_{10}$ .

### Из двоичной системы счисления в шестнадцатеричную

1) исходное число разбивается на тетрады (т.е. 4 цифры), начиная с младших разрядов. Если количество цифр исходного двоичного числа не кратно 4, оно дополняется слева незначащими нулями до достижения кратности 4;

2) каждая тетрада заменятся соответствующей шестнадцатеричной цифрой в соответствии с таблицей.

**Пример 6.** Выполнить перевод  $10011_2$  в СС<sub>16</sub>.

### Решение:

Поскольку в исходном двоичном числе количество цифр не кратно 4, дополняем его слева незначащими нулями до достижения кратности 4 числа цифр.

 $10011_2 = 00010011_2$  первая тетрада – младшая цифра числа<br>вторая тетрада – старшая цифра числа

В соответствии с таблицей  $0011_2 = 11_2 = 3_{16}$  и  $0001_2 = 1_2 = 1_{16}$ . Тогда  $10011_2 = 13_{16}$ .

Пример 7. Перевести число 111001100 из двоичной СС в восьмеричную СС. Решение:

$$
\underbrace{111}_{7}\underbrace{001}_{4}\underbrace{100}_{1}\Rightarrow 714_{8}
$$

### Из ШЕСТНАДЦАТЕРИЧНОЙ СИСТЕМЫ СЧИСЛЕНИЯ В ДВОИЧНУЮ

1) Каждая цифра исходного числа заменяется тетрадой двоичных цифр в соответствии с таблицей. Если в таблице двоичное число имеет менее 4 цифр, оно дополняется слева незначащими нулями до тетрады;

2) незначащие нули в результирующем числе отбрасываются.

Пример 8. Выполнить перевод числа 13<sub>16</sub> в двоичную систему счисления.

#### Решение:

По таблице имеем:

 $1_{16} = 1_2$  и после дополнения незначащими нулями  $1_2 = 0001_2$ ;

 $3_{16} = 11_2$  и после дополнения незначащими нулями  $11_2 = 0011_2$ .

Тогда  $13_{16} = 00010011_2$ .

После удаления незначащих нулей имеем  $13_{16} = 10011_{2}$ .

#### **ПРАВИЛА ПЕРЕВОДА ПРАВИЛЬНЫХ ДРОБЕЙ**

Результатом является всегда правильная дробь.

#### **ИЗ ДЕСЯТИЧНОЙ СИСТЕМЫ СЧИСЛЕНИЯ − В ДВОИЧНУЮ И ШЕСТНАДЦАТЕРИЧНУЮ**

1) Исходная дробь умножается на основание системы счисления, в которую переводится (2 или 16);

2) в полученном произведении целая часть преобразуется в цифру нужной системы счисления и отбрасывается − она является старшей цифрой получаемой дроби;

3) оставшаяся дробная часть вновь умножается на нужное основание системы счисления с последующей обработкой полученного произведения в соответствии с п. 1 и 2;

4) процедура умножения продолжается до тех пор, пока ни будет получен нулевой результат в дробной части произведения или ни будет достигнуто требуемое количество цифр в результате;

5) формируется результат: последовательно отброшенные в п. 2 цифры составляют дробную часть результата, причем в порядке уменьшения старшинства.

Пример 9. Выполнить перевод 0,847<sub>10</sub> в СС<sub>2</sub>. Перевод выполнить *до четырех значащих цифр* после запятой.

### **Решение:**

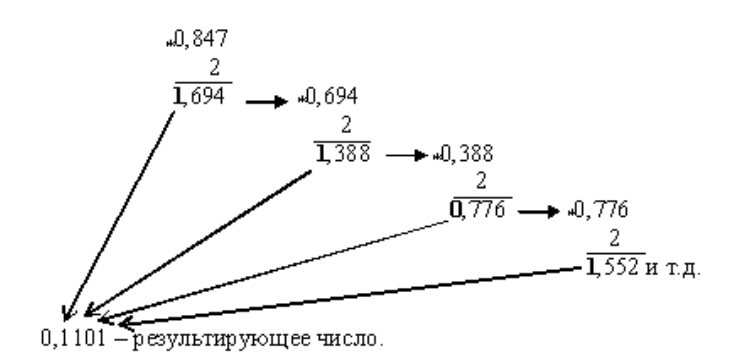

Таким образом, 0,847<sub>10</sub> = 0,11012<sub>2</sub>.

Пример 10. Выполнить перевод числа 0,847<sub>10</sub> в шестнадцатеричную систему счисления. Перевод выполнить до трех значащих цифр.

#### **Решение:**

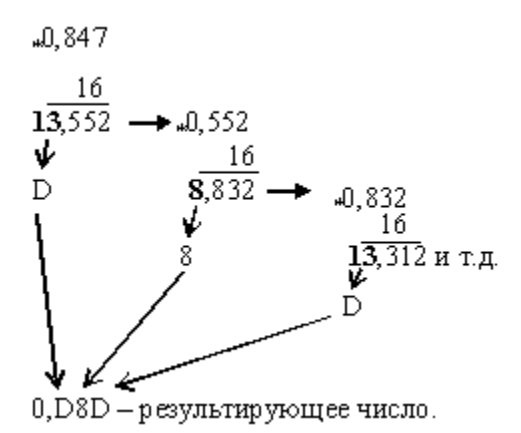

В данном примере также процедура перевода прервана. Таким образом,  $0,847_{10} = 0,DBD_{16}$ 

#### Из двоичной и шестнадцатеричной систем счисления - в десятичную

В этом случае рассчитывается полное значение числа по формуле, причем коэффициенты аі принимают десятичное значение в соответствии с таблицей.

Пример 11. Выполнить перевод из двоичной системы счисления в десятичную числа 0,110110.

### Решение:

 $0,1101_{10} = 1*2^{-1} + 1*2^{-2} + 0*2^{-3} + 1*2^{-4} = 0,5 + 0,25 + 0 + 0,0625 = 0,8125_{10}.$ 

Таким образом, 0,1101 $_{10} = 0.8125_{10}$ .

Пример 12. Выполнить перевод из шестнадцатеричной системы счисления в десятичную числа 0, D8D<sub>16</sub>.

### Решение:

$$
0,\text{D8D}_{16} = 13*16^{-1} + 8*16^{-2} + 13*16^{-3} = 13*0,0625 + 8*0,003906 + 13*0,000244 = 0,84692_{10}.
$$

Таким образом, 0, D8D<sub>16</sub> = 0,84692<sub>10</sub>.

#### Из двоичной системы счисления в шестнадцатеричную

1) Исходная дробь делится на тетрады, начиная с позиции десятичной точки вправо. Если количество цифр дробной части исходного двоичного числа не кратно 4, оно дополняется справа незначащими нулями до достижения кратности 4;

2) каждая тетрада заменяется шестнадцатеричной цифрой в соответствии с таблицей.

10

**Пример 13.** Выполнить перевод из двоичной системы счисления в шестнадцатеричную числа  $0.1101$ .

### **Решение:**

В соответствии с таблицей  $1101<sub>2</sub> = D<sub>16</sub>$ . Тогда имеем  $0,1101<sub>2</sub> = 0,D<sub>16</sub>$ .

**Пример 14.** Выполнить перевод из двоичной системы счисления в шестнадцатеричную числа  $0,0010101_2$ .

### **Решение:**

Поскольку количество цифр дробной части не кратно 4, добавим справа незначащий ноль: 0,0010101<sub>2</sub> = 0,00101010<sub>2</sub>.

В соответствии с таблицей:  $0010_2 = 10_2 = 2_{16}$  и  $1010_2 = A_{16}$ .

Тогда: 0,0010101<sub>2</sub> = 0,2А<sub>16</sub>.

### **ИЗ ШЕСТНАДЦАТЕРИЧНОЙ СИСТЕМЫ СЧИСЛЕНИЯ В ДВОИЧНУЮ**

1) Каждая цифра исходной дроби заменяется тетрадой двоичных цифр в соответствии с таблицей;

2) незначащие нули отбрасываются.

**Пример 15.** Выполнить перевод из шестнадцатеричной системы счисления в двоичную числа  $0,2A_{16}$ .

### **Решение:**

По таблице имеем  $2_{16} = 0010_2$  и  $A_{16} = 1010_2$ . Тогда  $0,2A_{16} = 0,00101010_2$ .

Отбросим в результате незначащий ноль и получим окончательный результат:  $0,2A_{16} = 0,0010101_2.$ 

### **ПРАВИЛО ПЕРЕВОДА ДРОБНЫХ ЧИСЕЛ**

Отдельно переводится целая часть числа, отдельно — дробная. Результаты складываются.

**Пример 16.** Выполнить перевод из десятичной системы счисления в шестнадцатеричную числа 19,847. Перевод выполнять до трех значащих цифр после запятой.

### **Решение:**

Представим исходное число как сумму целого числа и правильной дроби:  $19,847_{10} = 19_{10} + 0,847_{10}$ .  $19_{10} = 13_{16}$ ;  $0,847_{10} = 0,DBD_{16}$ . Тогда имеем:  $19_{10} + 0,847_{10} = 13_{16} + 0,DBD_{16} = 13,DBD_{16}.$ Таким образом,  $19,847_{10} = 13, D8D_{16}$ .

#### **АРИФМЕТИЧЕСКИЕ ОСНОВЫ ЭВМ**

Правила арифметики во всех позиционных СС аналогичны.

**Пример 17.** Выполнить операцию арифметического сложения в двоичной системе счисления.

#### **Решение:**

$$
\begin{bmatrix} 13 \\ +7 \\ \hline 20 \end{bmatrix}_{10} \rightarrow \begin{bmatrix} 01101 \\ +00111 \\ \hline 10100 \end{bmatrix}_{2}
$$

В устройствах, реализующих операцию арифметического сложения двоичных чисел, операнды представляют числами определённой разрядности (одинаковой для обоих операндов).

При этом неиспользуемые старшие разряды заполняются нулями.

Следует заметить, что в реальных ЭВМ чаще всего используются 32-, 64-разрядные сетки.

**Пример 18.** Выполнить операцию арифметического сложения двух вещественных чисел в двоичной системе счисления.

#### **Решение:**

При сложении вещественных чисел в общем случае перенос осуществляется и из дробной части числа в целую часть.

$$
\begin{bmatrix} 55,25 \ +19,5 \ 74,75 \end{bmatrix}_{10} \rightarrow \begin{bmatrix} 0110111,01 \ +0010011,10 \ 1001010,11 \end{bmatrix}_{2}
$$

В вычислительной технике, с целью упрощения реализации арифметических операций, применяют специальные коды. За счёт этого:

облегчается определение знака результата операции,

операция вычитания чисел сводится к арифметическому сложению.  $\,$ 

В результате упрощаются устройства, выполняющие арифметические операции. Для этого применяют:

прямой код,

- обратный код,
- дополнительный код.

**Примой двоичный код**  $P_{\text{m}}(x)$  – это такое представление двоичного числа *x*, при котором знак «+» кодируется нулём в старшем разряде числа, а знак «-» единицей. При этом старший разряд называется знаковым. Остальные разряды двоичного числа называются значащими.

Пример 19. Представить в прямом четырёхразрядном двоичном коде числа  $+5_{10}$  H  $-5_{10}$ .

Решение:

$$
+5_{10} = 0'101_2;
$$
  
 $-5_{10} = 1'101_2.$ 

Здесь апострофом условно (для удобства определения знака) отделены знаковые разряды. Это позволяет не записывать все числа в разрядной сетке.

**Обратный код**  $P_{\text{OBD}}(x)$  получается из прямого кода по следующему правилу:

$$
P_{\text{top}}(x) = \begin{cases} 0' P_{\text{np}}(x), \text{ при } x \ge 0\\ 1' \overline{P_{\text{np}}(x)}, \text{ при } x \le 0 \end{cases}
$$

Для положительных чисел обратный код совпадает с прямым кодом.

Чтобы представить отрицательное двоичное число в обратном коде, нужно:

поставить в знаковом разряде 1,

во всех значащих разрядах заменить 1 на 0, а 0 на 1.

Такая операция называется инверсией и обозначается горизонтальной чертой над инвертируемым выражением.

**Пример 20.** Получить обратный код для числа  $x = -10_{10}$ . Решение:

$$
P_{\text{np}}(x) = 1'1011_2
$$
  

$$
P_{\text{o}}(x) = 1'0100_2.
$$

Считается, что здесь числа представлены пятью разрядами.

Из рассмотренного примера видно, что обратный код:

1) для положительных чисел совпадает с прямым,

2) для отрицательных чисел получается инверсией (переворотом) всех разрядов, кроме знакового разряда.

**Дополнительный** код  $P_{\text{non}}(x)$  образуется следующим образом:

$$
P_{\text{non}}(x) = \begin{cases} 0 \, P_{\text{np}}(x), & \text{mm } x \ge 0 \\ 1 \, P_{\text{np}}(x) + 1, & \text{mm } x \le 0 \end{cases}
$$

Для положительных чисел обратный код совпадает с прямым кодом.

Из выражения видно, что дополнительный код:

1) положительного числа совпадает с прямым кодом,

2) для отрицательного числа получается путём инверсии всех значащих разрядов и добавлением единицы к младшему разряду результата.

Дополнительный код отрицательного числа может быть получен из обратного кода путём прибавления 1 к младшему разряду обратного кода (естественно, с учётом переносов между разрядами).

$$
P_{\text{AOD}}(x) = P_{\text{o6p}}(x) + 1.
$$

**Пример 21.** Получить дополнительный код для числа  $x = -14_{10}$ . Решение:

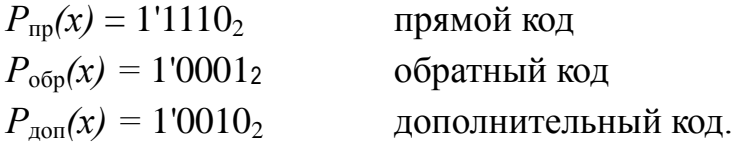

В табл. 1 представлены прямые, обратные и дополнительные коды чисел в диапазоне от  $-7_{10}$  до  $+7_{10}$ .

| Десятичное число х | $P_{\text{np}}(x)$ | $P_{\rm o6p}(x)$ | $P_{\text{A}}(\mathbf{x})$ |
|--------------------|--------------------|------------------|----------------------------|
| 0                  | 0'000              | 0'000            | 0'000                      |
| 1                  | 0'001              | 0'001            | 0'001                      |
| $\overline{2}$     | 0'010              | 0'010            | 0'010                      |
| 3                  | 0'011              | 0'011            | 0'011                      |
| 4                  | 0'100              | 0'100            | 0'100                      |
| 5                  | 0'101              | 0'101            | 0'101                      |
| 6                  | 0'110              | 0'110            | 0'110                      |
| 7                  | 0'111              | 0'111            | 0'111                      |
| $-0$               | 1'000              | 1'111            |                            |
| $-1$               | 1'001              | 1'110            | 1'111                      |
| $-2$               | 1'010              | 1'101            | 1'110                      |
| $-3$               | 1'011              | 1'100            | 1'101                      |
| $-4$               | 1'100              | 1'011            | 1'100                      |
| $-5$               | 1'101              | 1'010            | 1'011                      |
| $-6$               | 1'110              | 1'001            | 1'010                      |
| $-7$               | 1'111              | 1'000            | 1'001                      |

Таблица 1

Рассмотрим правило сложения двоичных чисел в дополнительном коде.

При алгебраическом сложении двоичных чисел положительные слагаемые представляют в прямом коде, а отрицательные слагаемые - в дополнительном коде, производят арифметическое суммирование этих кодов, включая разряды знаков, которые при этом рассматривают как старшие разряды.

При возникновении переноса из разряда знака единицу переноса отбрасывают.

В результате получают алгебраическую сумму в прямом коде, если эта сумма положительная, и в дополнительном коде, - если сумма отрицательная.

Алгебраическое сложение - это сложение, в котором могут участвовать как положительные, так и отрицательные числа.

Пример 22. Выполнить алгебраическое сложение с использованием дополнительного кода для чисел  $x_1 = 7_{10}$  и  $x_2 = -3_{10}$ .

### Решение:

Необходимо найти сумму:  $y = x_1 + x_2$ .

Учитывая, что  $x_1 > 0$ , это число нужно представить в прямом коде, а так как  $x_2 < 0$ , то число  $x_2$  нужно перевести в дополнительный код.

$$
P(y)=P_{\text{mp}}(x_1)+P_{\text{non}}(x_2)
$$
  
\n
$$
P_{\text{mp}}(x_1)=0'111_2
$$
  
\n
$$
P_{\text{mp}}(x_2)=1'011_2
$$
  
\n
$$
P_{\text{op}}(x_2)=1'100_2
$$
  
\n
$$
P_{\text{non}}(x_2)=1'101_2
$$
  
\n
$$
P_{\text{non}}(x_2)=1'101_2
$$
  
\n
$$
P_{\text{non}}(x_2)=1'101_2
$$

Так как результат положителен (в знаковом разряде  $P(y)$  – 0), значит, он представлен в прямом коде  $P_{\text{m}}(y) = 0'100_2$ .

После перевода двоичного числа в десятичную СС получим ответ:  $y = +4_{10}$ .

**Пример 23.** Выполнить алгебраическое сложение чисел  $x_1 = 8_{10}$  и  $x_2 = -13_{10}$ с использованием дополнительного кода.

#### Решение:

Необходимо найти сумму:  $y = x_1 + x_2$ .

Число  $x_1$  нужно представить в прямом коде, а  $x_2 -$  в дополнительном коде.

$$
P(y)=P_{\text{mp}}(x_1)+P_{\text{non}}(x_2)
$$
  
\n
$$
P_{\text{mp}}(x_1)=0'1000_2
$$
  
\n
$$
P_{\text{mp}}(x_2)=1'1101_2
$$
  
\n
$$
P_{\text{off}}(x_2)=1'0010_2
$$
  
\n
$$
P_{\text{non}}(x_2)=1'0011_2
$$
  
\n
$$
P_{\text{non}}(x_2)=1'0011_2
$$
  
\n
$$
P_{\text{non}}(x_2)=1'0011_2
$$

В знаковом разряде стоит единица, и, значит, результат получен в дополнительном коде.

Для перехода от дополнительного кода

$$
P_{\text{qon}}(y) = 1'1011_2
$$

к прямому коду  $P_{\text{np}}(y)$  необходимо выполнить следующие преобразования:

$$
P_{\text{ofp}}(y) = P_{\text{non}}(y) - 1 = 1'1011_2 - 1 = 1'1010_2,
$$
  

$$
P_{\text{no}}(y) = \overline{P_{\text{ofp}}(y)} = 1'\overline{1010}_2 - 1'0101_2.
$$

Переходя от двоичной СС к десятичной СС, получим ответ:  $y = -5_{10}$ .

Пример 24. Выполнить алгебраическое сложение с использованием дополнительного кода для чисел  $x_1 = -6_{10}$  и  $x_2 = -17_{10}$ .

### Решение:

Необходимо найти сумму:  $y = x_1 + x_2$ . Числа х<sub>1</sub> и х<sub>2</sub> нужно представить в дополнительном коде.

$$
P(y)=P_{\text{non}}(x_1)+P_{\text{non}}(x_2)
$$
  
\n
$$
P_{\text{np}}(x_1)=1'00110_2
$$
  
\n
$$
P_{\text{off}}(x_1)=1'11001_2
$$
  
\n
$$
P_{\text{non}}(x_1)=1'11010_2
$$
  
\n
$$
P_{\text{np}}(x_2)=1'10001_2
$$
  
\n
$$
P_{\text{off}}(x_2)=1'01110_2
$$
  
\n
$$
P_{\text{non}}(x_2)=1'01111_2
$$
  
\n
$$
P_{\text{non}}(x_2)=1'01111_2
$$

В знаковом разряде стоит единица, и, значит, результат получен в дополнительном коде. Для перехода от дополнительного кода  $P_{\text{non}(v)} = 101001_2$ к прямому коду  $P_{\text{mp}(y)}$  необходимо выполнить следующие преобразования:

$$
P_{\text{ofp}}(y) = P_{\text{non}}(y) - 1 = 101001_2 - 1 = 101000_2,
$$
  

$$
P_{\text{np}}(y) = \overline{P_{\text{ofp}}(y)} = 101000 = 110111_2.
$$

Переходя от двоичной СС к десятичной СС, получим ответ:  $y = -23_{10}$ .

25. Реализовать операцию: 15-7 в прямом, обратном Пример и дополнительном коде:

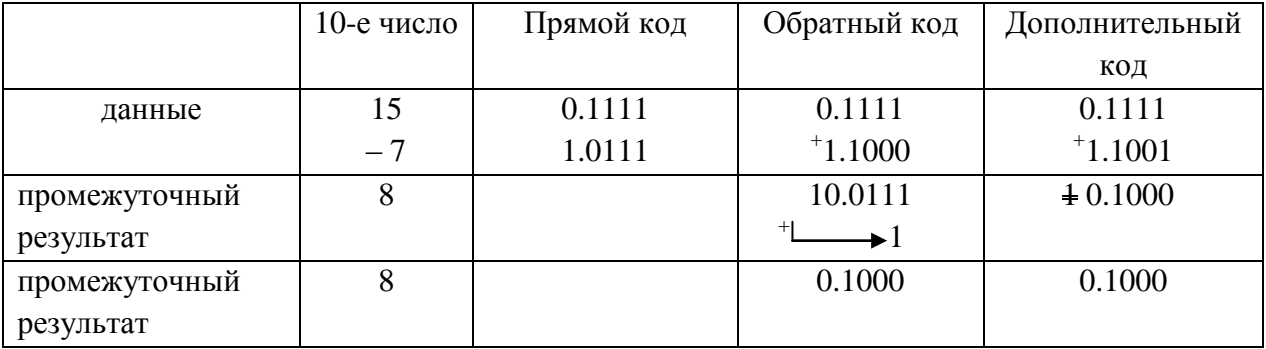

26.  $7-15$  B Пример Реализовать операцию: прямом, обратном и дополнительном коде:

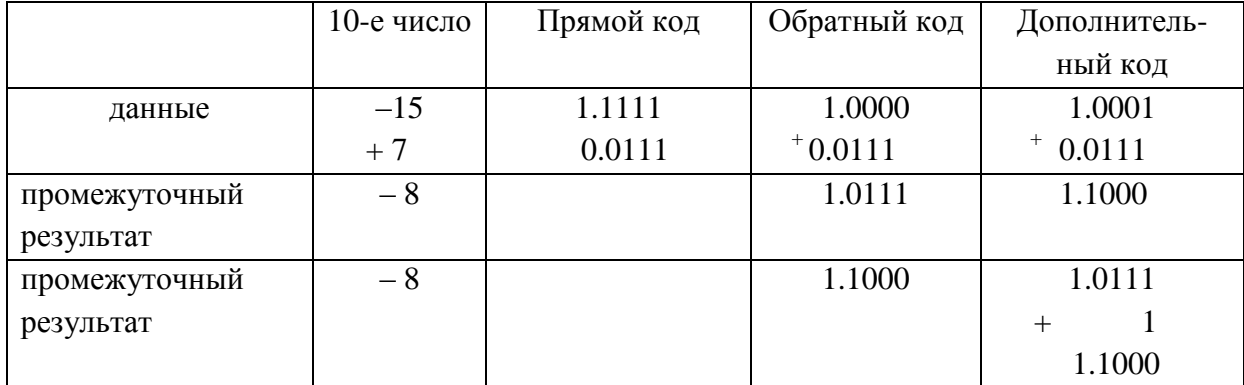

#### ФОРМЫ ЗАПИСИ ЧИСЛА

При проведении математических расчётов числа в ЭВМ могут быть представлены с помощью естественной и нормальной форм записи.

Примером записи в естественной форме может служить вещественное число 173,856.

Для записи числа в естественной форме машинное слово (операнд) делится на две части (на два поля):

 $$ первое поле отводится для записи целой части числа,

второе - для записи дробной части числа.

Старший разряд машинного слова используется для указания знака числа. Разряды машинного слова нумеруются справа – налево, начиная с нуля.

В вычислительной технике принято отделять целую часть числа от дробной части точкой. Так как положение точки между целой и дробной частями числа чётко определено, представление TO такое чисел называют представлением с фиксированной точкой.

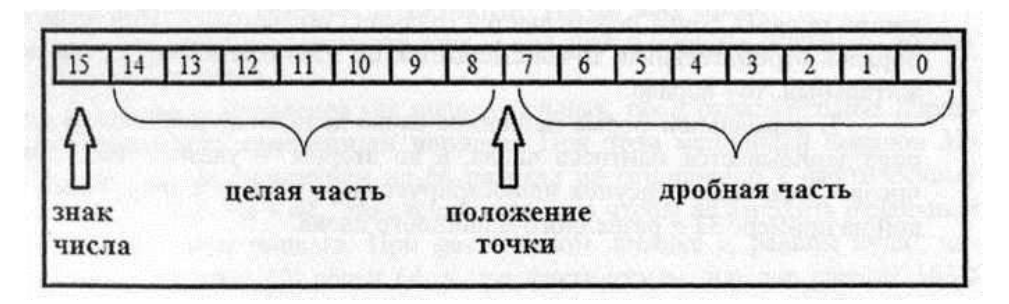

Рисунок 1 - Иллюстрация формата чисел с фиксированной точкой

Недостатком формы с фиксированной точкой является малый диапазон представления чисел. В современных ЭВМ в этой форме записывают только целые числа. При этом отпадает необходимость отводить поле для записи дробной части числа (рис. 2).

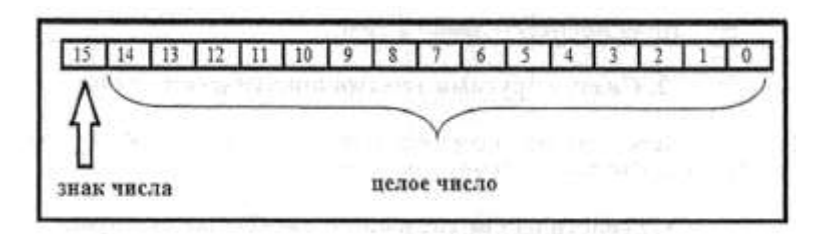

Рисунок 2 - Иллюстрация записи целого числа

Разряд кода числа, в котором размещается знак, называется знаковым разрядом. Знаковый разряд размещается в старшем разряде машинного слова. Знак положительного числа кодируется двоичной цифрой 0, а знак отрицательного числа  $- \mu$ ифрой 1.

При представлении чисел с плавающей точкой (запятой) (в показательной форме) числа имеют вид правильной дроби:

$$
N=m\cdot d^p,
$$

где *m* – мантисса числа (она является правильной дробью со знаком);

 $p$  – порядок (целое число со знаком);

 $d$  – основание системы счисления (в ЭВМ лишь подразумевается).

**Пример 27.**  $N = 1,541 \cdot 10^2$ . Здесь m=1,541, d=10, p=2.

Порядок р изменяет местоположение точки в мантиссе. В зависимости от значения порядка р точка перемещается (плавает) по мантиссе.

**Пример 28.** Возьмем m = 0.3, основание системы счисления  $d = 10$ , а порядок р будем брать разным. Тогда:

$$
0,3 \cdot 10^{-1} = 0,03; 0,3 \cdot 10^{-2} = 0,003; 0,3 \cdot 10^{2} = 30; 0,3 \cdot 10^{3} = 300.
$$

Чтобы исключить неоднозначность записи, используют так называемую нормализованную форму записи чисел с плавающей запятой:

в этой форме мантисса числа имеет нулевую целую часть,  $\,$ 

в старшем разряде дробной части - цифру, отличную от нуля (для двоичной системы – всегда «1»).

Пример 29. Записать десятичное число 41,654 в показательной форме и определить нормализованную форму записи:

- 1) 41, 654  $*10^0$ .
- 2)  $4,1654 * 10<sup>1</sup>$ ,

3) 0, 41654  $*10^2$  – нормализованная форма,

- 4)  $0,041654 * 10^3$ ,
- 5)  $416540 * 10^{-3}$

Рассматриваемая форма представления чисел называется формой с плавающей точкой (запятой). Из приведённого примера видно, что благодаря изменению порядка точка перемещается (плавает) по мантиссе. При этом если порядок:

отрицательный, точка смещается по мантиссе влево,

положительный, то - вправо.  $\overline{\phantom{0}}$ 

Аналогично представляются числа с плавающей запятой в двоичной системе счисления.

Пример 30. Двоичное число 101,011 в нормализованной показательной форме имеет вид:

 $0.101011 \cdot 10^{11}$ 

Здесь основание «10» - запись десятичного числа «2» в двоичной системе счисления, а показатель «11» - двоичный аналог десятичного числа «3», компенсирующий сдвиг мантиссы на три разряда вправо при получении нормализованной формы.

В нормальной форме машинное слово делится на два поля. В одном поле записывается мантисса числа, а во втором — указывается порядок числа. Рис. 3 иллюстрирует форму числа с плавающей точкой на примере 32-х разрядного машинного слова.

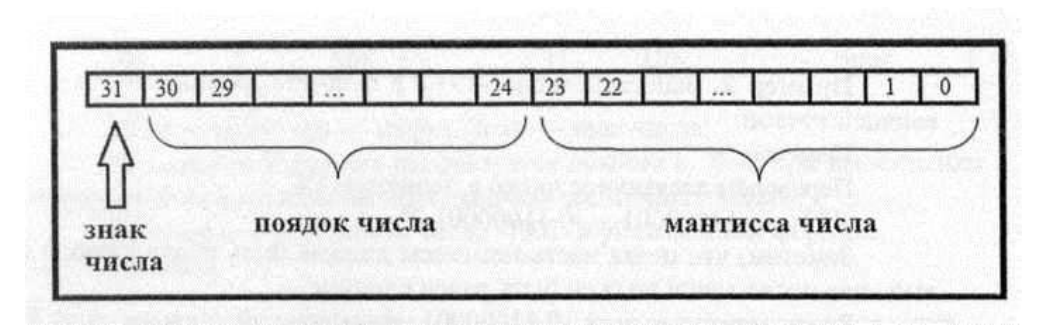

Рисунок 3 – Иллюстрация нормальной формы записи

Диапазон представления чисел с плавающей точкой значительно больше диапазона представления чисел с фиксированной точкой.

Однако быстродействие ЭВМ при обработке чисел с плавающей точкой гораздо ниже, чем при обработке чисел с фиксированной точкой.

Этим объясняется одновременное существование двух форм чисел.

### СЛОЖЕНИЕ ЧИСЕЛ С ПЛАВАЮЩЕЙ ЗАПЯТОЙ

Сложение чисел с плавающей запятой осуществляется в соответствии со следующим алгоритмом:

1. Уравнять порядки слагаемых. Для этого меньший порядок увеличивается до большего; при этом соответственно сдвигается мантисса корректируемого числа. Так как число разрядов мантиссы (как и порядка) постоянно и задано разрядной сеткой ЭВМ, младшие разряды преобразуемого числа, выходящие за пределы разрядной сетки, теряются.

2. Выполняется (для отрицательных чисел) преобразование мантисс в обратный (дополнительный) код.

3. Производится суммирование мантисс по правилам алгебраического сложения двоичных чисел.

4. К сумме приписывается порядок слагаемых.

5. В случае переполнения производится нормализация результата (сдвиг мантиссы до получения нормализованной формы с соответствующим изменением значения порядка).

Пример 31. Пусть необходимо сложить двоичные числа:

$$
0{,}111\cdot10^{10}~\text{m}~0{,}101\cdot10^{01}
$$

Здесь мантисса имеет разрядность 3, а порядок - 2.

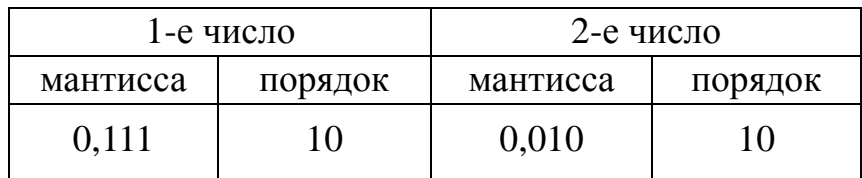

Реализуем вышеописанный алгоритм по пунктам:

1. Уравниваем порядки:

2. Так как оба числа положительны, нет необходимости преобразования их в обратный (дополнительный) код.

3. Складываем мантиссы чисел, результатом является число:

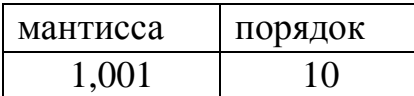

4. Нормализуем мантиссу и получаем окончательный результат:

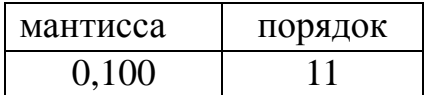

### **ВАРИАНТЫ ЗАДАНИЯ 1А**

Перевести десятичное число в систему счисления с основанием «b» (см. примеры 1, 2, 3, 9, 10, 16).

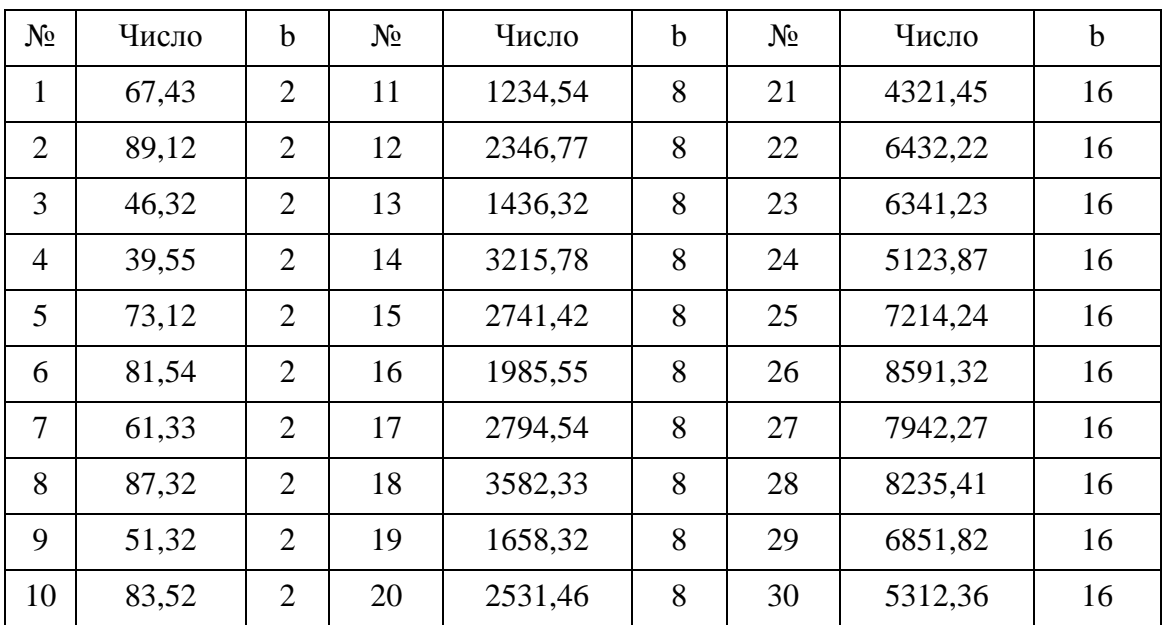

### **ВАРИАНТЫ ЗАДАНИЯ 1Б**

Перевести число c основанием «b» в десятичную СС (см. примеры 4, 5).

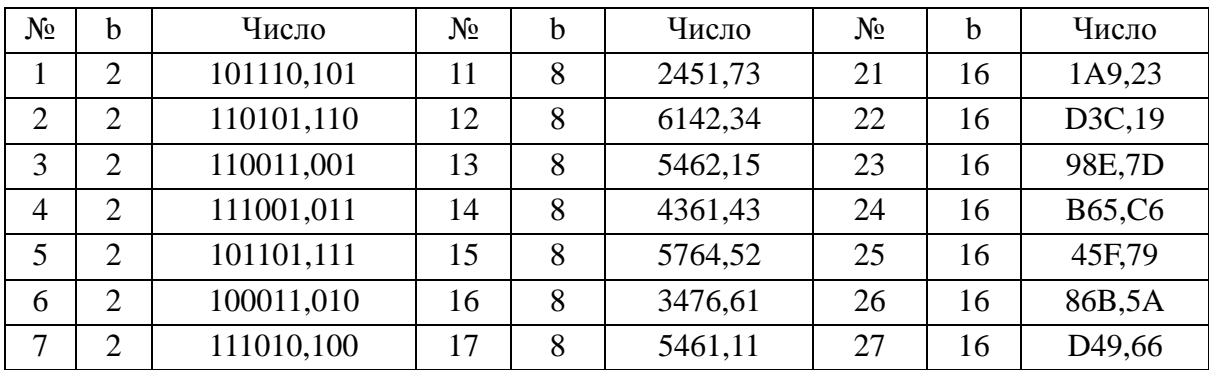

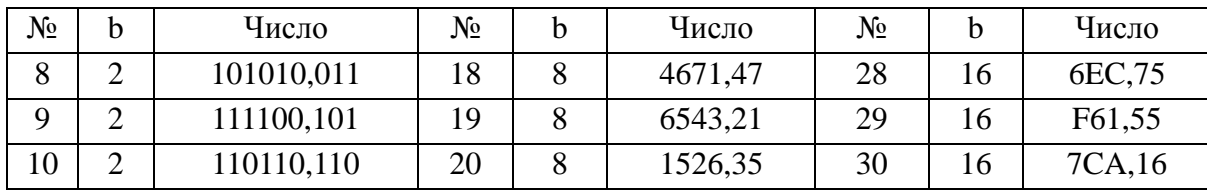

### **ВАРИАНТЫ ЗАДАНИЯ 1В**

Перевести 8-е (16-ричное) число в 16-ричную (8-ричную) СС (см. примеры 6, 7, 8).

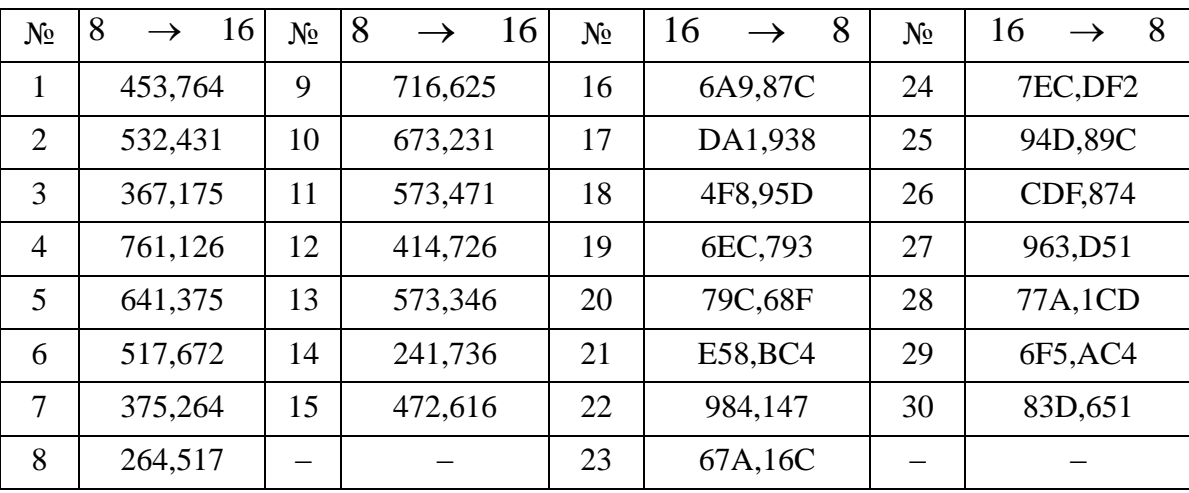

### **ВАРИАНТЫ ЗАДАНИЯ 1Г**

Осуществить алгебраическое сложение целых двоичных чисел в обратном (дополнительном) коде. Результат представить в прямом коде (см. примеры 22, 23, 24, 25, 26).

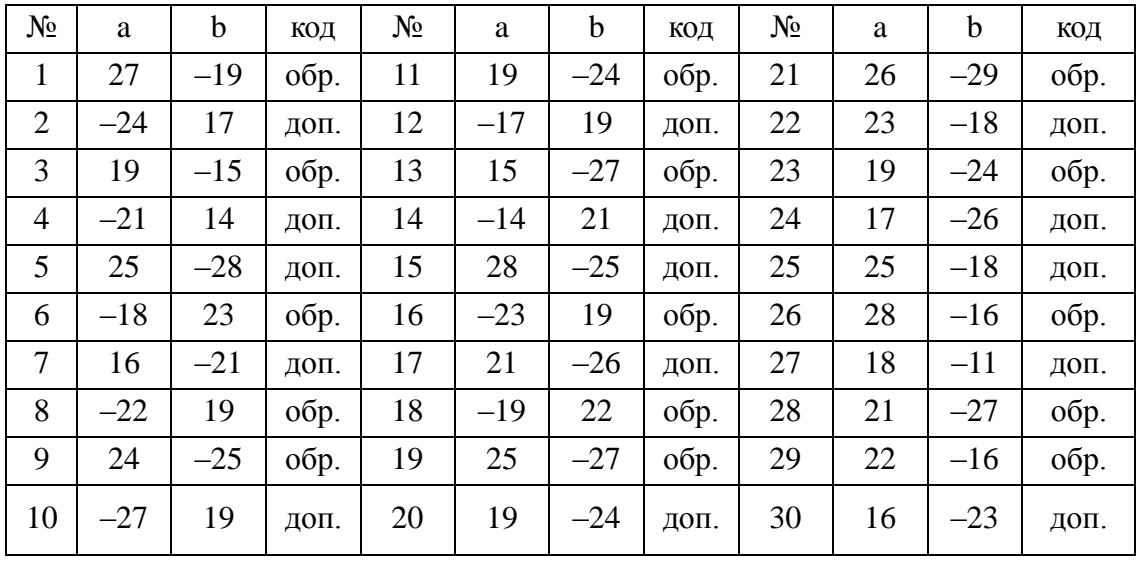

### ВАРИАНТЫ ЗАДАНИЯ 1Д

Сложить два двоичных числа в форме с плавающей запятой  $N = m \cdot d^p$ . В ответе должны быть приведены все промежуточные результаты реализации алгоритма сложения по пунктам, аналогичным примеру 31.

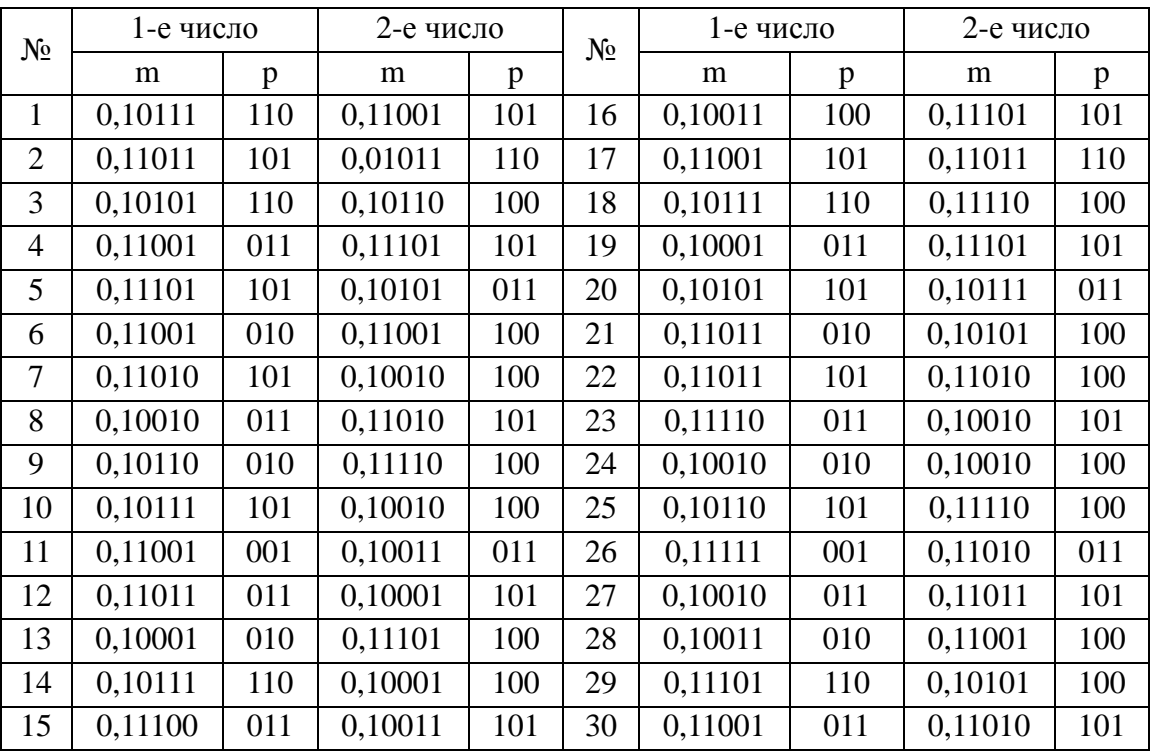

## ЗАДАНИЕ № 2. ВЫЧИСЛЕНИЕ ИНТЕГРАЛА

#### ТЕОРЕТИЧЕСКИЕ СВЕДЕНИЯ

Вычислительные (численные) методы - методы решения математических задач в численном виде. Иными словами, это представление как исходных данных в задаче, так и её решения – в виде числа или набора чисел.

Основами для вычислительных методов являются:

 $\equiv$ решение систем линейных уравнений;

интерполирование (способ приближенного или точного нахождения какой-либо величины по известным отдельным значениям этой же или других величин, связанных с ней);

- численное интегрирование;

- численное решение системы нелинейных уравнений;

- численное решение обыкновенных дифференциальных уравнений.

### Численное интегрирование

Численное интегрирование - это нахождение интеграла численными методами.

Численное интегрирование применяется, если подынтегральная функция задана приближенно (таблицей), или если она задана точно, то использование методов численного интегрирования быстрее приводит к получению результата с заданной точностью, чем использование точных методов, или, наконец, если использование точных методов невозможно, так как интеграл не выражается в известных функциях. Для численного интегрирования осуществляют построение квадратурных формул (в случае функций одного переменного) и кубатурных формул (для вычисления кратных интегралов).

Численное интегрирование (историческое название: (численная) квадратура) - вычисление значения определённого интеграла (как правило, приближённое). Под численным интегрированием понимают набор численных методов отыскания значения определённого интеграла.

Численное интегрирование применяется, когда:

- Сама подынтегральная функция не задана аналитически. Например, она представлена в виде таблицы (массива) значений в узлах некоторой расчётной сетки.

функции известно. Аналитическое представление подынтегральной

25

но её первообразная не выражается через аналитические функции. Например,  $\int e^{-x^2} dx$ .

В этих двух случаях невозможно вычисление интеграла по формуле Ньютона-Лейбница. Также возможна ситуация, когда вид первообразной настолько сложен, что быстрее вычислить значение интеграла численным методом.

Во многих случаях, в виду того, что подлежащий вычислению интеграл не выражается через элементарные функции, прибегают к приближённым численным методам.

При этом задачей является не только правильный выбор программы, которая призвана решать физическую проблему, но и подробный анализ и корректировка используемых алгоритмов, в соответствии с реалиями поставленной задачи и теми математическими правилами, которые либо допускают существование решения с заданной точностью, либо говорят о невозможности такого решения.

Примеры современных физических задач, ДЛЯ решения которых используются численные методы - моделирование астрономических событий (рождение и развитие Вселенной), моделирование процессов в микромире (распад и синтез частиц), моделирование установок и процессов термоядерного синтеза. Более «прикладные» моделирование физических задачи  $\equiv$ процессов (широко проектировании в твердотельных структурах используется  $\bf{B}$ и изготовлении интегральных схем), моделирование процессов в газах и плазме. Учитывая большую сложность и дороговизну современных экспериментальных методик, И,  $\mathbf c$ другой стороны, постоянный poct производительности вычислительных систем. нетрудно определить тенденцию к увеличению в настоящее время доли модельных (вычислительных) экспериментов. Большое количество численных методов разработано для решения задач математической физики, к которым, например, относятся задачи тепло- и массопереноса, исследования турбулентного движения.

Решение многих научных и инженерных задач на разных этапах приводит к необходимости вычисления значения определенного интеграла.

К интегрированию функций сводятся задачи вычисления:

- площадей и объемов.
- пути, пройденного точкой при неравномерном движении,
- определения центров тяжести и моментов инерции тел,
- работы, произведенной некоторыми силами,

потребляемой электроэнергии оценивания расхода  $\mathbf{M}$ мощности по графикам электропотребления и др.

Математический численного аппарат интегрирования используется в методах приближенного решения дифференциальных уравнений.

Если функция  $f(x)$  непрерывна на отрезке [а; b] и известна ее первообразная F(x), то определенный интеграл от этой функции в пределах от а до b может быть вычислен по формуле Ньютона-Лейбница:

 $\int_{a}^{b} f(x) dx = F(x)F(x)|_{a}^{b} = F(b) - F(a), \text{ and } F'(x) = f(x).$ 

Эта формула реализует точный метод вычисления определенного интеграла.

Однако на практике только для ограниченного числа подынтегральных функций f(x) удается воспользоваться точным методом и найти аналитическое решение, т. е. выразить первообразную  $F(x)$  в виде комбинации функций.

В большинстве задач:

первообразную  $F(x)$  не удается выразить через элементарные функции;

она получается чрезмерно сложной и громоздкой.

Кроме того, подынтегральная функция f(x) часто задается в виде таблицы ее значений на фиксированном конечном множестве точек хі, и, следовательно, теряет смысл само понятие первообразной.

В таких случаях применяются приближенные методы интегрирования.

Приближенные методы интегрирования делятся на два класса:

- численные;
- $\overline{\phantom{0}}$ аналитические.

#### КЛАССИЧЕСКИЕ ЧИСЛЕННЫЕ МЕТОДЫ ИНТЕГРИРОВАНИЯ

В основу классических методов численного интегрирования положено геометрическое толкование определенного интеграла как площади криволинейной трапеции, ограниченной кривой  $y = f(x)$ , осью абсцисс и двумя прямыми  $x = a$  $x = b$ .

Задача численного интегрирования состоит в нахождении приближенного значения определенного интеграла с помощью некоторой приближенной формулы через известные значения подынтегральной функции  $f(x)$  в заданных точках. Такие формулы называются квадратурными.

Термин «квадратура» происходит от латинского слова quadratura вычисление площади или квадрирование.

27

Квадратурная формула позволяет искомый интеграл **заменить** определенной линейной комбинацией (линейной функцией) значений подынтегральной функции  $f(x_k)$  в  $n+1$  точках интервала [a; b]:

$$
\int_a^b f(x)dx \approx \sum_{k=0}^n A_k f(x_k) + R(f),
$$

где  $A_k$  – коэффициенты, называемые *весами*;  $x_0, x_1, x_2, \ldots, x_k, \ldots$  – узлы квадратурной формулы;  $R(f)$  – методическая погрешность квадратурной формулы или ее *остаточный член*.

*Принцип построения классических квадратурных формул*: заданная подынтегральная функция  $f(x)$  на интервале [a; b] заменяется интерполирующей функцией  $\phi(x)$  простого вида (например, интерполяционным многочленом), от которой легко находится интеграл.

Для повышения точности вычисления интеграла исходный интервал [a; b] разделяют на *n* частей с шагом  $\frac{-u}{n}$ .

На каждом из *n* полученных элементарных интервалов  $[x_k; x_{k+1}]$  строится свой интерполяционный многочлен, и искомый интеграл  $\int_a^b f(x)dx$  вычисляется как сумма *n* частичных интегралов с помощью простейших квадратурных формул следующего вида:

$$
\int_{a}^{b} f(x) dx = \sum_{k=0}^{n-1} \int_{x_k}^{x_{k+1}} f(x) dx.
$$

Выбор квадратурной формулы *определяется:*

- классом функции  $f(x)$ , формой ее задания,
- набором узловых значений  $\{x_k\}$ ,
- классом интерполирующей функции  $j(x)$ .

### **Обзор классических методов численного интегрирования**

- 1. Метод прямоугольников.
- 2. Метод трапеций.
- 3. Метод парабол (метод Симпсона).
- 4. Увеличение точности.
- 5. Метод Гаусса.
- 6. Метод Гаусса-Кронрода.
- 7. Метод Чебышёва.
- 8. Интегрирование при бесконечных пределах.
- 9. Методы Монте-Карло.
- 10. Методы Рунге-Кутта.
- 11. Метод сплайнов.

### **МЕТОД ПРЯМОУГОЛЬНИКОВ**

- Метод левых прямоугольников.
- Метод правых прямоугольников.
- Метод прямоугольников (средних).

Интервал интегрирования [a; b] разбивают на *n* равных частей (подынтервалов) точками  $x_k$   $(k = 0,1,2,...,n)$ ; при этом  $x_0 = a$ ;  $x_n = b$ .

Длина  $h$  каждого из отрезков  $\left[x_{k} ; x_{k+1}\right]$  равна  $\frac{b}{a}$  $\frac{-u}{n}$ .

Значения подынтегральной функции  $f(x)$ в узлах  $x_k$ обозначают следующим образом:

$$
y_0 = f(x_0); y_1 = f(x_1);
$$
  
\n $y_2 = f(x_2); \dots; y_n = f(x_n).$ 

Функцию  $f(x)$  заменяют ступенчатой функцией, которая в пределах каждого элементарного отрезка  $[x_k; x_{k+1}]$  принимает постоянное значение, равное, например, значению подынтегральной функции  $f(x)$  на левом конце отрезка, т. е.  $f(x) = f(x_k)$ .

Таким образом, производится кусочно-постоянная интерполяция функции  $f(x)$ .

Геометрически это означает, что на интервале  $[x_k; x_{k+1}]$  частичный интеграл  $\int_{a}^{b} f(x) dx = \sum_{k=0}^{n-1} \int_{x}^{x}$  $\int_{k=0}^{n-1} \int_{x_h}^{x_{k+1}} f(x) dx$  приближенно определяется как площадь элементарного прямоугольника:

$$
\int_{x_k}^{x_{k+1}} f(x) dx \approx f(x_k) h \approx y_k h.
$$

Тогда площадь криволинейной трапеции *ABCD*, определяющая значение искомого интеграла  $\int_a^b f(x) dx$  приближенно з*аменяется суммой площадей* лпрямоугольников с высотами  $y_k$  и основаниями  $h$ , что выражается формулой

$$
\int_a^b f(x)dx \approx y_0h + y_1h + y_2h + \ldots + y_{n-1}h = h\sum_{k=0}^{n-1} y_k.
$$

Эта формула называется квадратурной *формулой левых прямоугольников*.

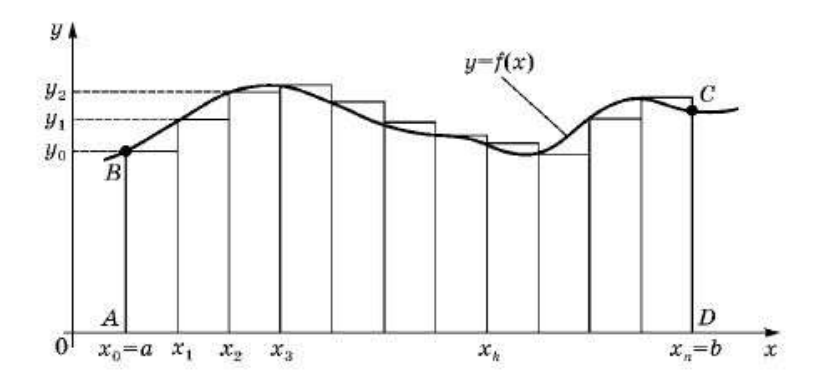

Рисунок 4 - Геометрическая интерпретация формулы левых прямоугольников

Метод левых прямоугольников дает грубую оценку искомого интеграла. Методическая погрешность данного метода определяется соотношением

$$
R(f) \leqslant \frac{b-a}{2}h \cdot \max_{x \in [a;b]} |f'(x)|,
$$

т. е. для непрерывно дифференцируемых функций она убывает по линейному закону с уменьшением величины шага  $h$ .

Остаточный член квадратурной формулы  $R(f)$  пропорционален шагу  $h$  численного интегрирования в 1-й степени. Следовательно, метод левых прямоугольников имеет первый порядок точности.

Более точный результат вычисления определенного интеграла можно получить, если площадь криволинейной трапеции АВСD заменить суммой площадей п прямоугольников с высотами, равными значениям подынтегральной функции  $f(x)$  в средних точках элементарных интервалов  $[x_k; x_{k+1}]$ .

#### **МЕТОД ТРАПЕЦИЙ**

Подынтегральную функцию  $f(x)$  заменяют кусочно-линейной функцией. Геометрически это означает, что в пределах каждого элементарного отрезка  $[x_k; x_{k+1}]$  функция  $f(x)$  аппроксимируется прямой линией, проходящей через две *соседние точки* с координатами  $[x_k; f(x_k)]$  и  $[x_{k+1}; f(x_{k+1})]$ .

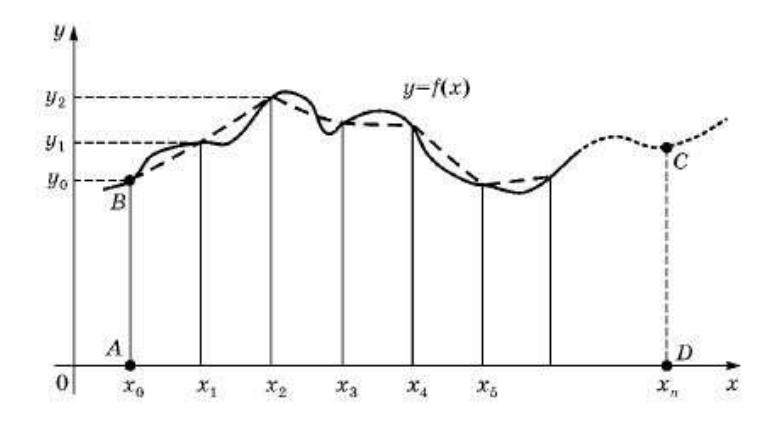

Рисунок 5 − Геометрическая интерпретация формулы трапеций

Это дает возможность приближенно заменить площадь криволинейной трапеции *ABCD*, определяющую значение искомого интеграла  $\int_a^b f(x) dx$ , суммой площадей *n элементарных трапеций*.

Площадь такой трапеции определяется как произведение полусуммы оснований на высоту:

$$
S=\frac{y_k+y_{k+1}}{2}h.
$$

Квадратурная формула трапеций:

$$
\int_{a}^{b} f(x)dx \approx h\left[\frac{y_0 + y_1}{2} + \frac{y_1 + y_2}{2} + \ldots + \frac{y_{n-1} + y_n}{2}\right] \frac{h}{2}(y_0 + 2y_1 + 2y_2 + \ldots + y_n)
$$

Методическую погрешность метода трапеций можно оценить с помощью соотношения

$$
R(f) \leqslant \frac{b-a}{12}h^2 \cdot \max_{x \in [a,b]} |f''(x)|.
$$

Метод трапеций имеет *второй порядок точности*, так как его погрешность убывает прямо пропорционально величине  $\,h^2.$ 

### **ВАРИАНТЫ ЗАДАНИЯ 2**

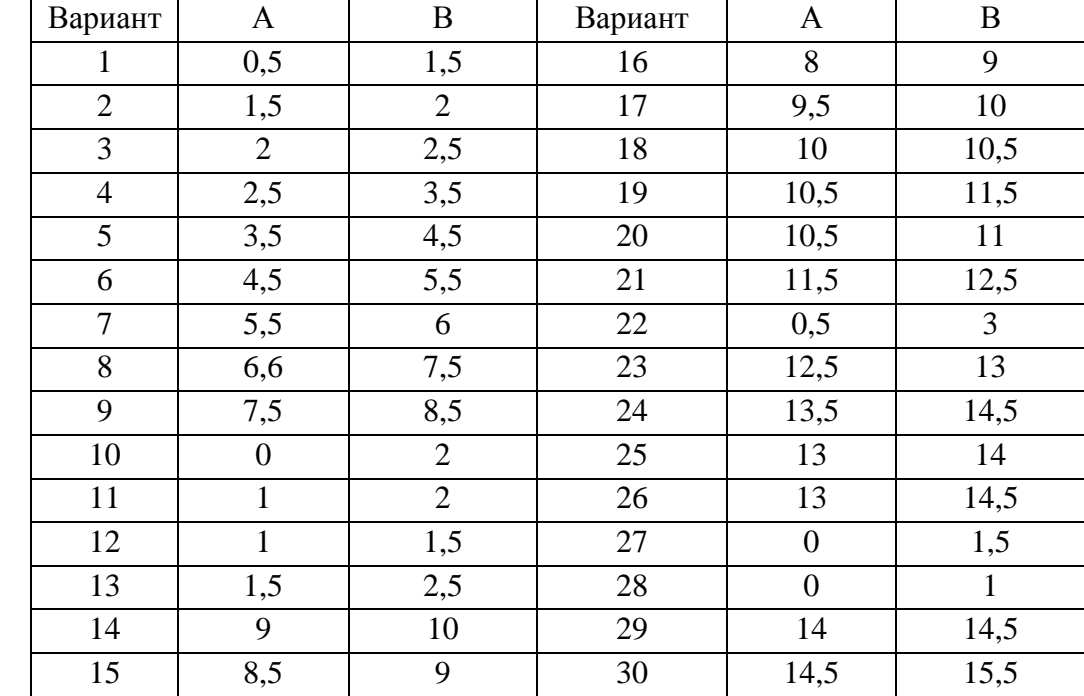

Вычислить определенный интеграл, границы взять согласно своему варианту. Оценить погрешность методов левых и правых прямоугольников, метода трапеции.

### **ЗАДАНИЕ 2А**

Вычислить определенный интеграл через его первообразную функцию.

$$
\int_A^B f(x) \mathrm{d} x = F(B) - F(A),
$$

где  $F(x)$  – первообразная функции  $f(x)$ .

Используя MS Excel или Libre Office Calc, вычислить определенный интеграл  $\int_A^B x^2 dx.$ 

В ячейке F1 напишите название метода «Вычисление интеграла».

В ячейки В1 и В2 введите значения *А* и *В* согласно своего варианта. Используя формулу  $\int_A^B x^2 dx = \frac{x^3}{3}$  $\frac{x^3}{3}$  | $_A^B$ , заполните ячейки D1=B1^3/3 и D2=B2^3/3.

Посчитайте значение интеграла: D3=D2–D1.

|   | D3 | $f_x$        | $=$ D2-D1 |  |
|---|----|--------------|-----------|--|
|   |    |              |           |  |
|   | А  | $1$ знач $1$ | 0,33333   |  |
|   | В  | $2$ знач $2$ | 2,66667   |  |
| З |    |              | 2,33333   |  |
|   |    |              |           |  |

Рисунок 6 - Пример выполнения задания 2а

### ЗАДАНИЕ 2Б

Применение метода правых и левых прямоугольников с шагом разбиения отрезка интегрирования  $\Delta x = 0.05$ .

Вычислить приближенное значение интеграла, используя численное интегрирование, и оценить погрешность вычисления.

Как известно, определенный интеграл равен площади фигуры, ограниченной снизу осью координат 0x, слева и справа - прямыми  $x = A$  и  $x = B$ , сверху функцией  $y = f(x)$ .

Для его приближенного вычисления методом правых (левых) прямоугольников используется следующий алгоритм:

- интервал интегрирования [A; B] разбивают на N равных частей точками  $x_k$  (k = 0,1,2,..., N); при этом  $x_0 = A$ ;  $x_N = B$ . Длина h каждого из отрезков  $[x_k; x_{k+1}]$  равна 0,05.

- на интервале  $[x_k; x_{k+1}]$  частичный интеграл  $\int_B^A x^2 dx = \sum_{k=0}^{N-1} \int_{x_k}^{x_{k+1}} x^2 dx$ приближенно определяется как площадь элементарного прямоугольника:  $\int_{x_h}^{x_{k+1}} x^2 dx \approx y_k h.$ 

– исходный интеграл  $I_0 = \int_A^B x^2 dx$  будет приближенно равен сумме площадей, вычисленных на каждом интервале.

#### Метод правых прямоугольников

Рассчитайте приближенное значение интеграла и погрешность вычислений с шагом 0,05, используя метод правых прямоугольников, геометрическая интерпретация которого показана рис. 7.

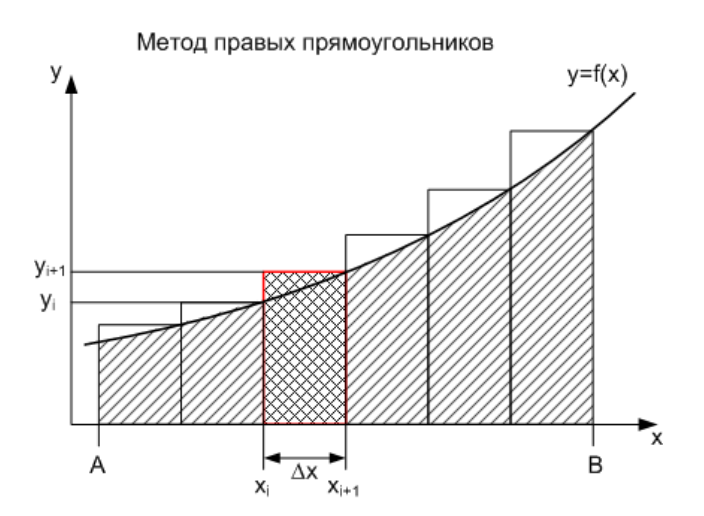

Рисунок 7 − Геометрическая интерпретация метода правых прямоугольников

**1.** В свободной ячейке **напишите** название метода «Метод правых прямоугольников с шагом 0,05».

**2. Заполните ячейки** значениями для оси *х* от *А* до *В* с шагом 0,05. Таким же образом заполните значения для оси *y=x 2* в каждой точке по оси *х*.

**3. Постройте график** функции.

**4. Посчитайте площадь** каждого прямоугольника.

**5. Посчитайте сумму** этих площадей. При расчете учитывайте, что *прямоугольников будет на 1 меньше*, чем количество значений по оси х, т. е. если Вы разбили ось *0х* на 6 значений, то прямоугольников будет 5.

**6. Посчитайте погрешность** по формуле  $\left| \frac{1}{I_0} \right| \cdot 100$ , где  $I_0$  – точное значение интеграла (ячейка D3),  $I$  – приближенное значение, рассчитанное по методу прямоугольников.

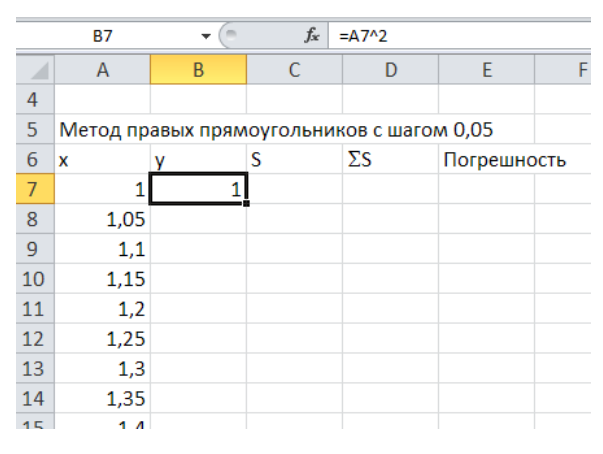

Рисунок 8 − Разбиение отрезка интегрирования на подинтервалы

#### **Метод левых прямоугольников**

По *аналогии* с методом правых прямоугольников примените метод левых прямоугольников для расчета приближенного значения интеграла  $\int_A^B x^2 {\rm d} {\rm x}$ . Для разбиения отрезка интегрирования на подинтервалы возьмите шаг  $\Delta x=0,05$ .

Посчитайте погрешность вычислений.

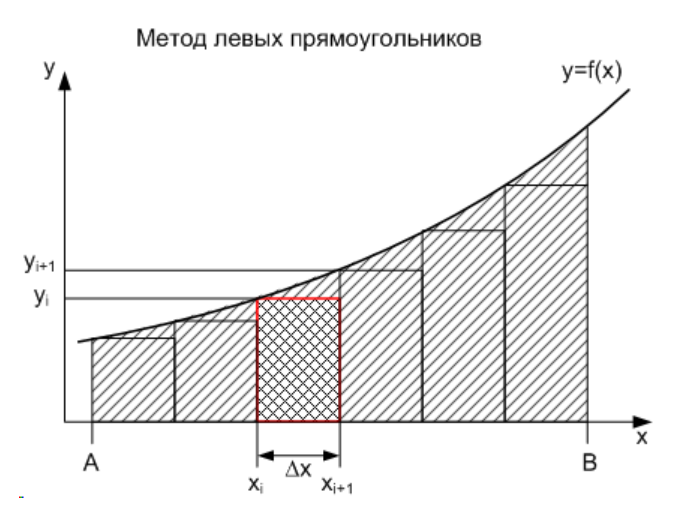

Рисунок 9 − Геометрическая интерпретация метода левых прямоугольников

### **ЗАДАНИЕ 2В**

По *аналогии* с заданием 2б примените метод правых и левых прямоугольников для расчета приближенного значения интеграла  $\int_A^B x^2 {\rm d} {\rm x}$ . Для разбиения отрезка интегрирования на подинтервалы возьмите шаг  $\Delta x=0.02$ .

Посчитайте погрешность вычислений.

#### **ЗАДАНИЕ 2Г**

По *аналогии* с заданиями 2б и 2в примените метод трапеций для расчета приближенного значения интеграла  $\int_A^B x^2 dx$  . Для разбиения отрезка интегрирования на подинтервалы возьмите шаг  $\Delta x=0,05$ .

Площадь трапеции  $S_{\text{rpane}$ ии  $= \frac{y}{x}$  $\frac{y_{i+1}}{2}\Delta x.$ 

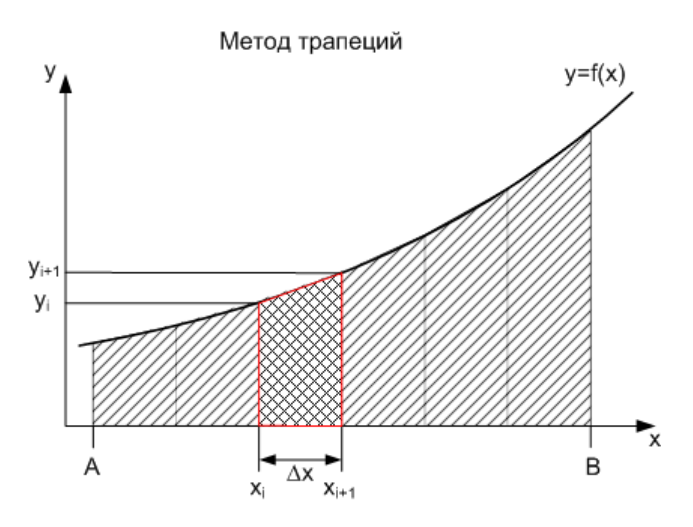

Рисунок 10 − Геометрическая интерпретация метода трапеций

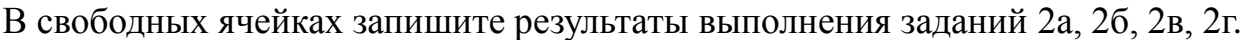

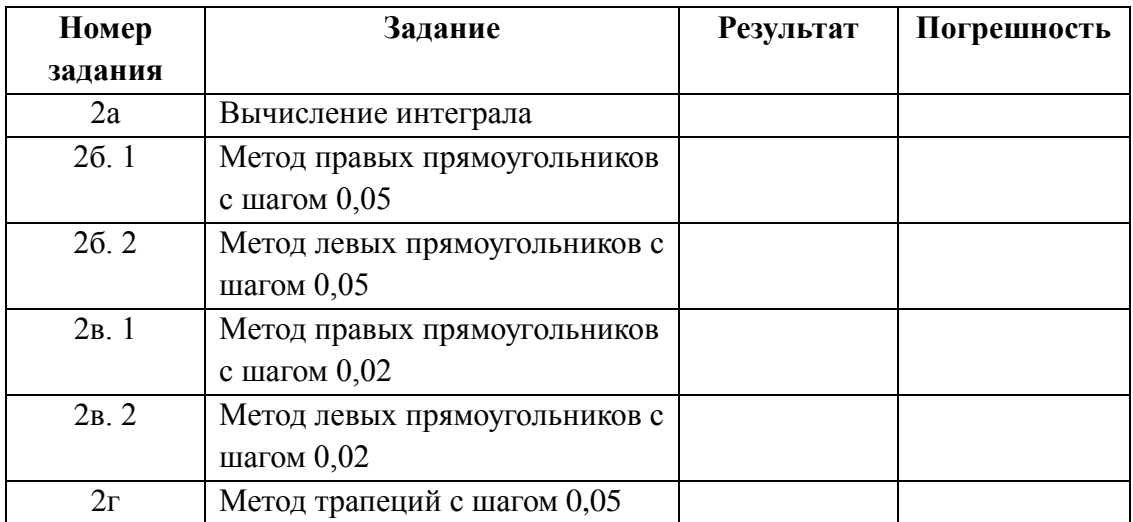

## ЗАДАНИЕ № 3. ДВИЖЕНИЕ ТЕЛА, БРОШЕННОГО ПОД УГЛОМ К ГОРИЗОНТУ

#### ТЕОРЕТИЧЕСКИЕ СВЕДЕНИЯ

Математическая модель - совокупность математических объектов (уравнений, систем уравнений и неравенств, алгебраических выражений и т.д.), описывающих языком математических символов исследуемый объект и его отношения с окружающим миром.

Под математическим моделированием понимают:

процесс установления соответствия данному реальному объекту некоторого математического объекта, называемого математической моделью,

исследование этой модели, позволяющее получать характеристики рассматриваемого реального объекта.

Особенность математического моделирования состоит в том, что абстрактным отражением существующего или создаваемого объекта является его математическая модель, количественный анализ которой позволяет получить новые знания об этом объекте.

Преимущества математического моделирования по сравнению с натурным экспериментом:

ЭКОНОМИЧНОСТЬ *(сбережение*) материальных, человеческих, временных и финансовых ресурсов);

возможность моделирования гипотетических объектов;

возможность реализации режимов, опасных или трудновоспроизводимых  $\overline{\phantom{m}}$ в реальности;

возможность изменения масштаба времени:

простота многоаспектного анализа;

обших **ВОЗМОЖНОСТЬ** построения **ПРОГНОЗОВ** на основе выявления закономерностей;

наличие и универсальность технического и программного обеспечения для моделирования.

37

### **Структура математической модели**

Математическая модель представляет собой *комбинацию следующих элементов*:

- переменных (входных и выходных) всегда имеют область определения;
- параметров принимают числовые значения;
- функциональных зависимостей;
- ограничений (искусственных и естественных);
- целевых функций (в задачах оптимизации).

К математической модели предъявляется ряд основных **требований**:

- адекватность её исследуемому объекту;
- простота и полнота описания свойств объекта.

*Вычислительный эксперимент* – это получение результатов с помощью математической модели для какого-либо конкретного случая исследований.

Это может *быть*:

единичный расчет одного параметра,

 комплекс расчетов целого спектра параметров модели во множестве определенным образом связанных условий.

При *математическом* моделировании возможны **погрешности**, обусловленные различными **причинами:**

- погрешности *физической* абстракции:
- неточность физических законов и закономерностей,
- неучет некоторых факторов;
- погрешности *математического* описания:
- приближенность уравнений,
- приближенность данных,

 погрешность расчетов (погрешность установок, ЭВМ, приближенные методы расчетов);

- погрешность *обработки* результатов:
- округление результатов,
- графическое изображение.

#### **ВАРИАНТЫ ЗАДАНИЯ**

#### Координаты цели:

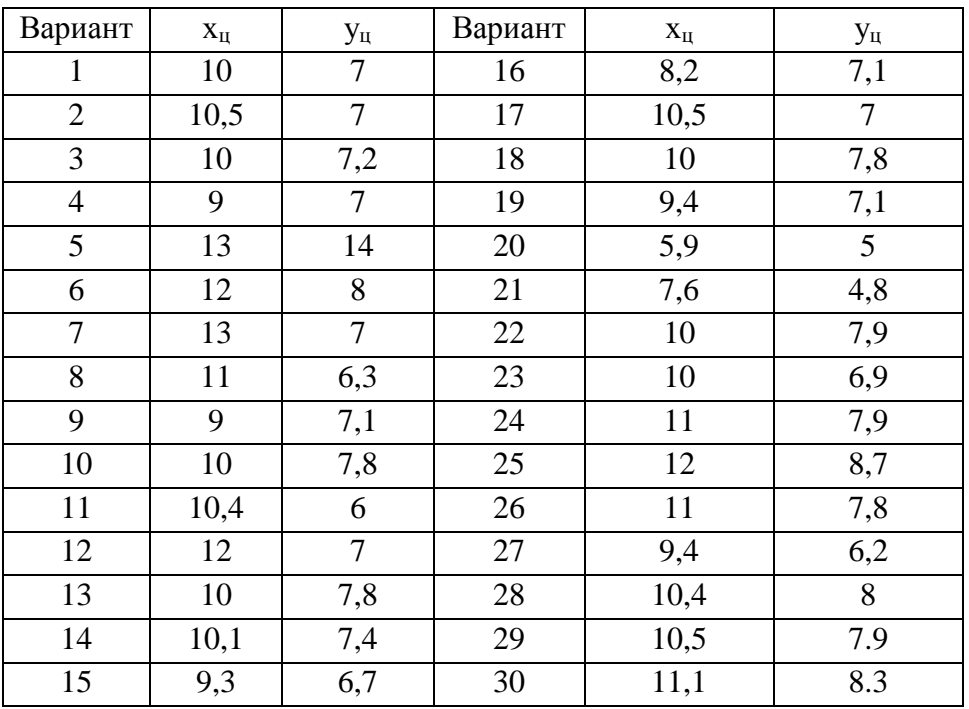

Целью задания является исследование движение тела, брошенного под углом к горизонту, при изменении угла бросания и начальной скорости – требуется подобрать значения так, чтобы брошенное тело попало в цель с заданной **Координаты цели** берутся согласно своего варианта.

Для выполнения задания необходимо **построить математическую модель** исследуемого процесса и выполнить ряд вычислительных экспериментов с моделью. В качестве среды моделирования можно использовать любой процессор, например, MS Excel или Libre Office Calc.

В рассматриваемом случае движение тела происходит только под действием силы тяжести (трением пренебрегаем).

Для описания движения необходимо ввести систему координат *x0y*, при этом ось *0x* направлена горизонтально, а ось *0y* – вертикально вверх или вниз. Положение тела будет задано двумя координатами (*x, y*), каждая из которых с течением времени будет изменяться.

39

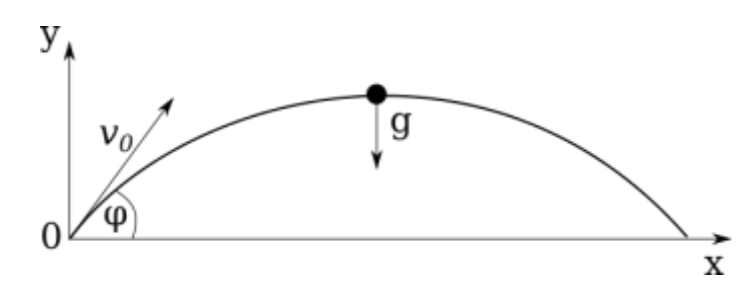

Рисунок 11 − Движение тела, брошенного под углом к горизонту

## **Характеристики объектов и процессов**

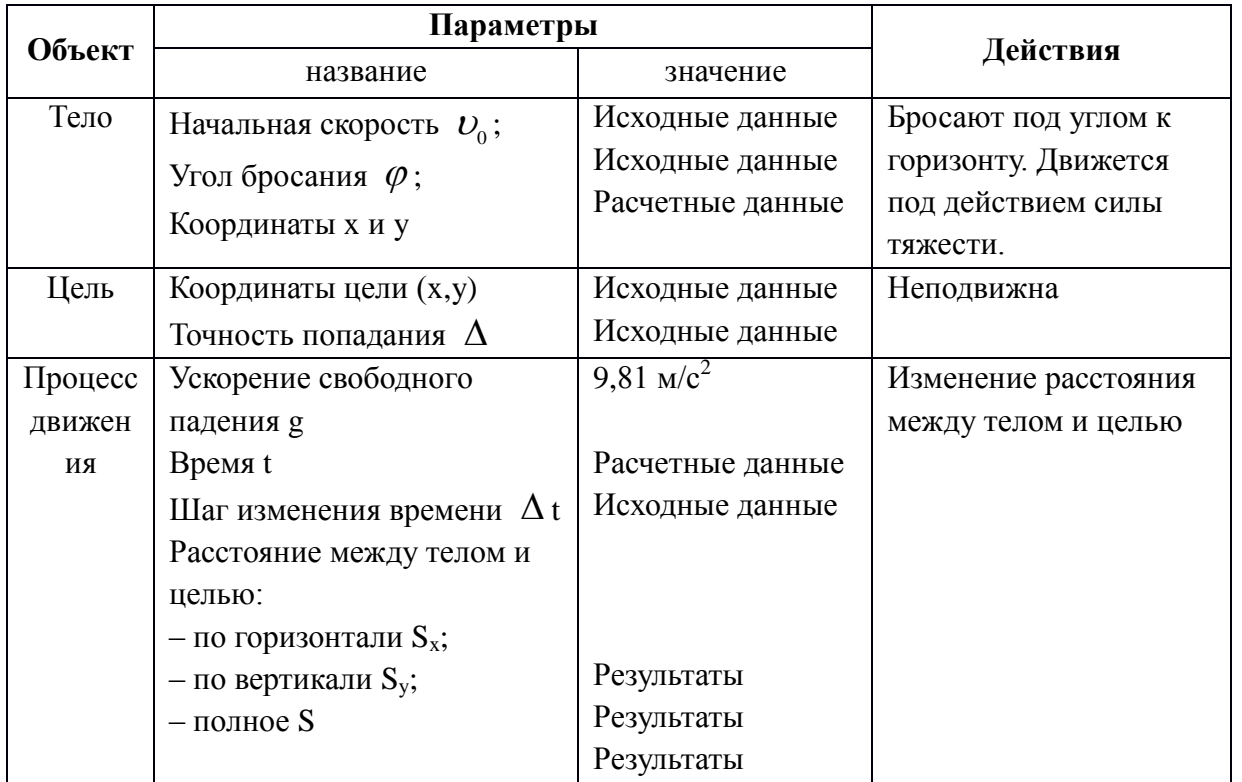

## Таблица 2

Движение тела, брошенного под углом к горизонту, описывается формулами:

$$
v_{0x} = v_0 \cdot \cos\varphi
$$
  

$$
v_{0y} = v_0 \cdot \sin\varphi
$$
  

$$
x = v_x \cdot t
$$
  

$$
y = v_{0y} \cdot t - \frac{g \cdot t^2}{2}
$$

Здесь  $\bm{\nu}_{_{0x}}$ ,  $\bm{\nu}_{_{0y}}$  — горизонтальная и вертикальная составляющие начальной скорости.

Расстояние от тела до цели вычисляется по формулам:

$$
S_x = x - x_{\text{II},} S_y = y - y_{\text{II},}
$$
  

$$
S = \sqrt{S^2 + S^2_{y}},
$$

где x и y – это координаты тела,  $x_{\text{u}}$  и y<sub>u</sub> координаты цели, S<sub>x</sub> и S<sub>y</sub> – расстояние от тела до цели по осям х и у.

Параметры движения тела и положение тела по отношению к цели иллюстрируют рис. 12 и рис. 13.

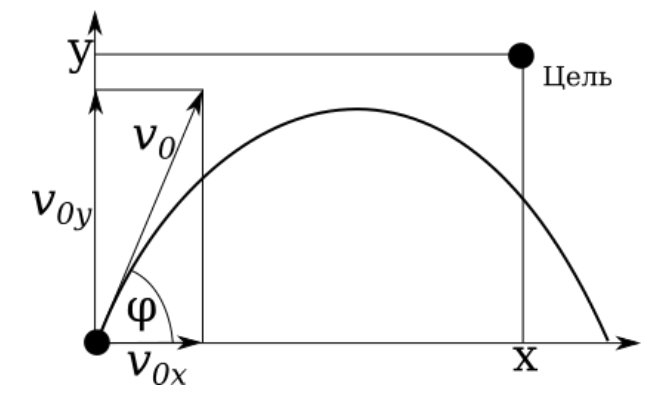

Рисунок 12 − Параметры движения тела

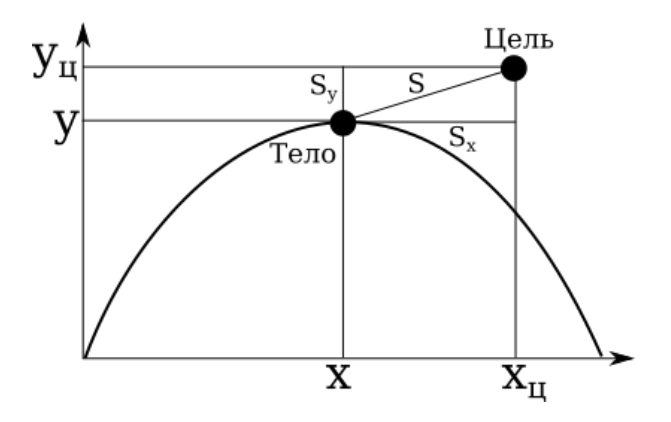

Рисунок 13 − Положение тела и цели

### Этапы выполнения задания 3 (построение компьютерной модели)

1. Заполните область исходных данных по образцу (табл. 4).

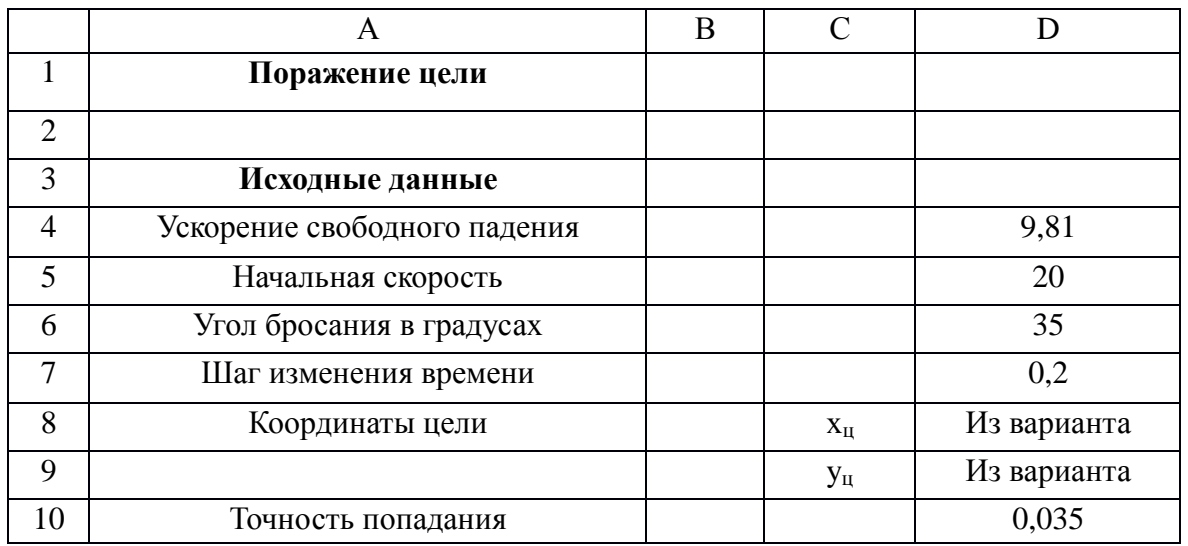

### Таблица 4

## 2. Заполните область промежуточных расчетов и результатов (табл. 5).

### Таблица 5

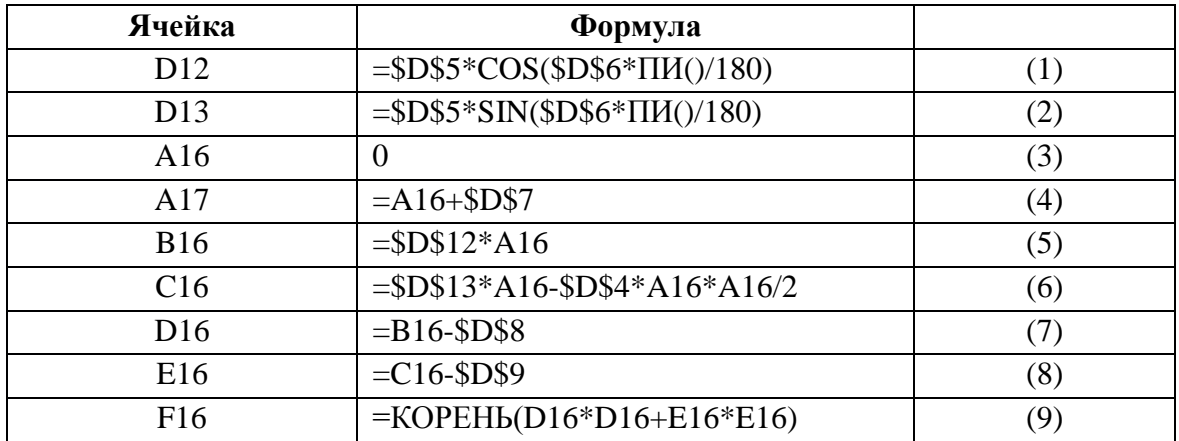

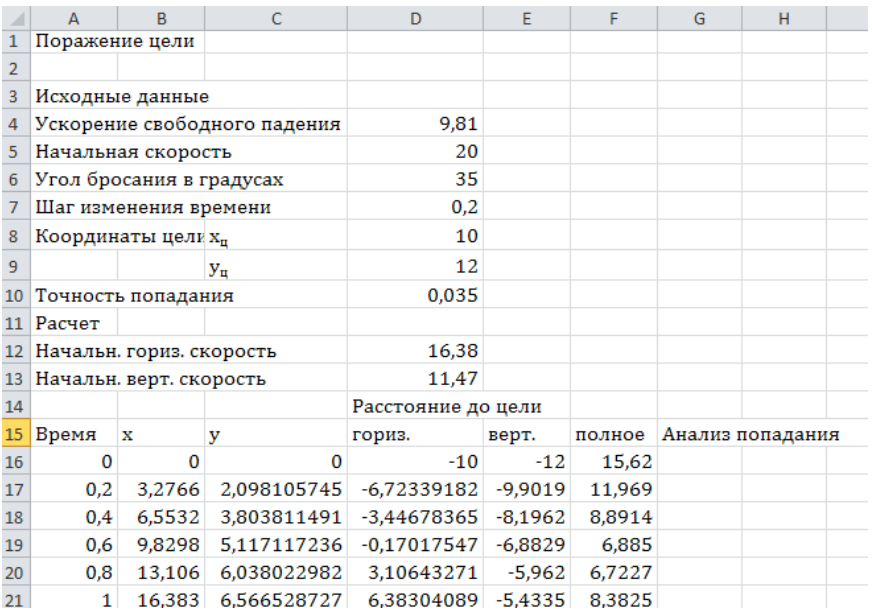

Рисунок 14 − Компьютерная модель движения тела, брошенного под углом к горизонту

3. Столбцы A, B, C, D, E, F заполнить сверху вниз аналогичными формулами. Для построения диаграммы возьмите столько расчетных значений, чтобы кривая пересекла горизонтальную ось **х**.

4. Провести тестовый расчет по данным, приведенным в таблице:

- Исследовать движение тела.
- Исследовать изменение движения тела при изменении угла бросания.
- Исследовать изменение движения тела при изменении начальной скорости.
- Изменяя начальную скорость и угол бросания, исследовать характер движения тела и его положение по отношению к цели.
- Изменяя исходную начальную скорость и угол, подобрать значения так, чтобы брошенное тело попало в цель с заданной точностью.

#### **Пояснение**

1. Заполните столько строк расчетной таблицы, пока координата **y** не станет меньше нуля.

2. По столбцам В и С построить диаграмму движения. Для построения диаграммы возьмите столько расчетных значений, чтобы кривая пересекла горизонтальную ось x.

### ЗАДАНИЕ ЗА

1. Изменяя начальную скорость от 5 до 20 м/с, проследите, как изменяется наибольшая высота подъема при увеличении начальной скорости.

2. Проследите, как изменяется дальность полета при увеличении начальной скорости.

3. Проведите расчеты для некоторого угла и результаты исследований сведите в таблицу, составленную на свободном поле электронной таблицы.

4. Запишите выводы по результатам эксперимента: как изменяется высота и дальность полета при изменении начальной скорости.

### ЗАДАНИЕ ЗБ

1. Проведите расчеты по модели, увеличивая угол бросания от  $5^0$  до  $85^0$ и оставляя неизменной начальную скорость.

2. Проследите изменение высоты подъема при увеличении угла бросания, начальная скорость неизменна.

3. Проследите изменение дальности полета при увеличении угла бросания.

4. Результаты оформите в виде таблицы.

### ЗАДАНИЕ ЗВ

1. Исследуйте, что означает знак  $S_x$  и  $S_y$  в различные моменты времени.

2. Исследуйте, как изменяется S при движении тела.

### ЗАЛАНИЕ ЗГ

1. По столбцу F определите наименьшее значение S. В этот момент тело ближе всего пролетает к цели.

2. Постройте столбец G анализа попадания. Будем считать, что тело попало в цель, если расстояние до цели стало меньше заданной точности (ячейка \$D\$10). Для этого в ячейку G16 введите формулу = если(F16<\$D\$10; »попал»; «мимо»).

3. Изменяйте исходные данные, чтобы получить наилучшее приближение к нели.

4. Зафиксируйте в свободных ячейках начальную скорость и угол бросания, необходимые для попадания в цель.

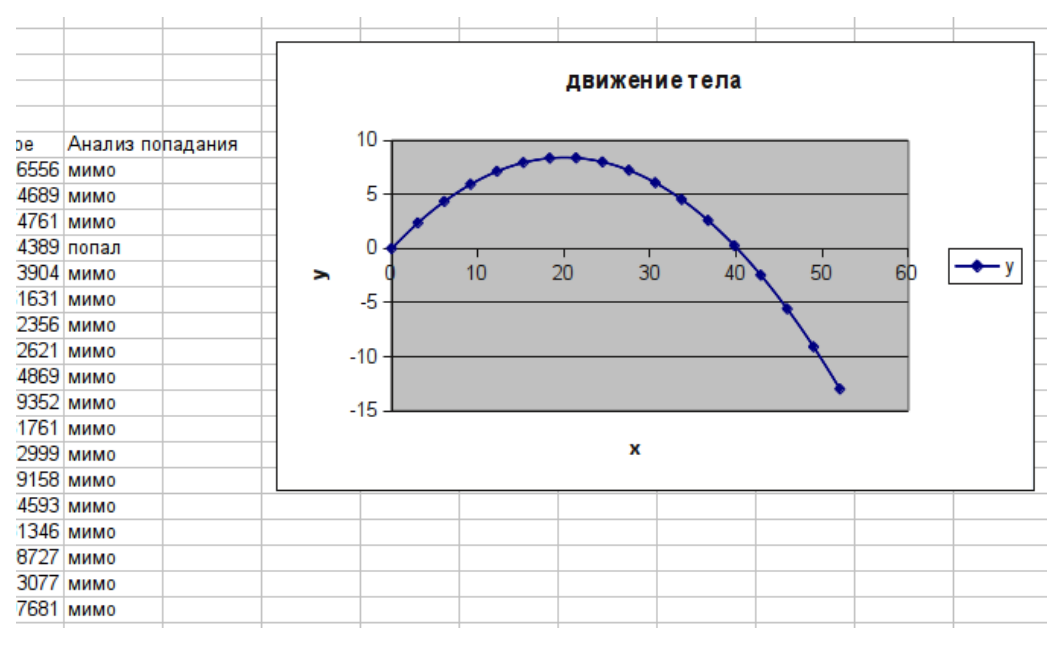

Рисунок 15 − Анализ попадания в цель

### **СПИСОК ЛИТЕРАТУРЫ**

- 1. Алексеев А.П. Информатика 2015: учебное пособие. Москва: СОЛОН-пресс,  $2015. - 400$  c.
- 2. Алексеев А.П. Сборник задач по дисциплине «Информатика» для ВУЗов: учебное пособие. Москва: СОЛОН-пресс, 2016.
- 3. Алексеев А.П. Сборник лабораторных работ по дисциплине «Информатика»: учебное пособие. Москва: СОЛОН-пресс, 2017. – 256 с.
- 4. Андреева Т.И. Информатика: Пособие по изучению дисциплины и выполнению контрольных работ для студентов заочной формы обучения. – М.: МГТУ ГА, 2008.
- 5. Богуславский А.А., Щеглова И.Ю. Лабораторный практикум по курсу «Моделирование физических процессов»: Учебно-методическое пособие для студентов физико-математического факультета. – Коломна: КГПИ, 2002 г.